## **UNIVERSIDAD RAFAEL LANDÍVAR**

LICENCIATURA EN INGENIERÍA FORESTAL CON ÉNFASIS EN SILVICULTURA Y MANEJO DE BOSQUES FACULTAD DE CIENCIAS AMBIENTALES Y AGRÍCOLAS

## PROPUESTA DE UNA APLICACIÓN MÓVIL PARA LA TOMA Y PROCESAMIENTO DE DATOS DE INVENTARIOS FORESTALES PARA PLANTACIONES DE *Pinus maximinoi*

TESIS DE GRADO

**FREDY ALEXANDER RODRIGUEZ GODINEZ**  CARNET 22721-12

CAMPUS "SAN PEDRO CLAVER, S . J." DE LA VERAPAZ SAN JUAN CHAMELCO, ALTA VERAPAZ, SEPTIEMBRE DE 2018

## **UNIVERSIDAD RAFAEL LANDÍVAR**

FACULTAD DE CIENCIAS AMBIENTALES Y AGRÍCOLAS

LICENCIATURA EN INGENIERÍA FORESTAL CON ÉNFASIS EN SILVICULTURA Y MANEJO DE BOSQUES

## PROPUESTA DE UNA APLICACIÓN MÓVIL PARA LA TOMA Y PROCESAMIENTO DE DATOS DE INVENTARIOS FORESTALES PARA PLANTACIONES DE *Pinus maximinoi*

TESIS DE GRADO

## TRABAJO PRESENTADO AL CONSEJO DE LA FACULTAD DE

CIENCIAS AMBIENTALES Y AGRÍCOLAS

**FREDY ALEXANDER RODRIGUEZ GODINEZ**  POR

## PREVIO A CONFERÍRSELE

EL TÍTULO DE INGENIERO FORESTAL CON ÉNFASIS EN SILVICULTURA Y MANEJO DE BOSQUES EN EL GRADO ACADÉMICO DE LICENCIADO

> SAN JUAN CHAMELCO, ALTA VERAPAZ, SEPTIEMBRE DE 2018 CAMPUS "SAN PEDRO CLAVER, S . J." DE LA VERAPAZ

## **AUTORIDADES DE LA UNIVERSIDAD RAFAEL LANDÍVAR**

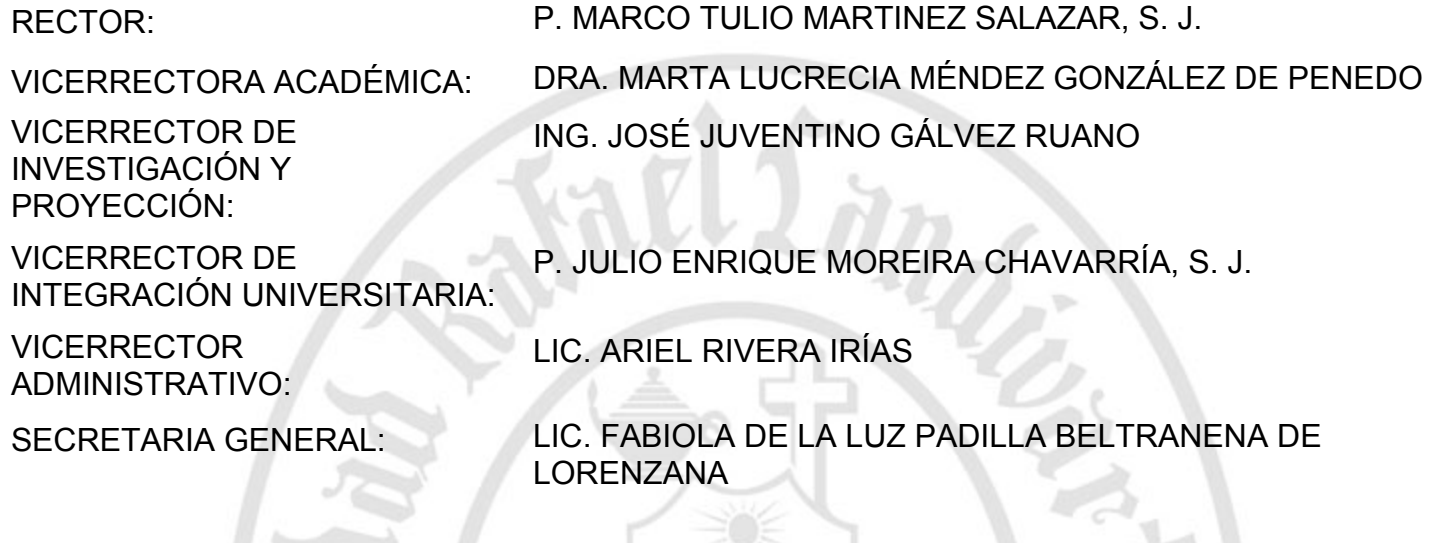

## **AUTORIDADES DE LA FACULTAD DE CIENCIAS AMBIENTALES Y AGRÍCOLAS**

DECANA: LIC. ANNA CRISTINA BAILEY HERNÁNDEZ

SECRETARIO: MGTR. LUIS MOISES PEÑATE MUNGUÍA

DIRECTOR DE CARRERA: MGTR. JOSÉ MANUEL BENAVENTE MEJÍA

**NOMBRE DEL ASESOR DE TRABAJO DE GRADUACIÓN** MGTR. ROBERTO WALDEMAR MOYA FERNÁNDEZ

> **TERNA QUE PRACTICÓ LA EVALUACIÓN** MGTR. CLAUDIO ALBERTO LOPEZ RIOS

San Juan Chamelco, Alta Verapaz. 17 de septiembre de 2018.

Honorables miembros de la Comisión de Trabajos de Graduación Facultad de Ciencias Ambientales y Agrícolas Universidad Rafael Landívar Guatemala, Ciudad.

Respetables miembros de la Comisión:

Por este medio hago constar que he procedido a revisar el informe de trabajo de graduación del estudiante Fredy Alexander Rodríguez Godinez, quien se identifica con carné 2272112 titulado: "Propuesta de una aplicación móvil para la toma y procesamiento de datos de inventarios forestales para plantaciones de Pinus maximinoi", el cual considero que cumple con los requisitos establecidos por la facultad para ser aprobado, previo a su autorización de impresión.

Atentamente

Ing- Agr. MSc. Roberto Waldemar Moya Fernández Colegiado No. 6565 Código docente URL 40470

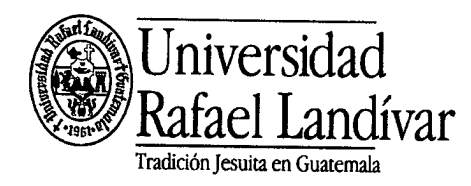

FACULTAD DE CIENCIAS AMBIENTALES Y AGRÍCOLAS No. 061015-2018

## Orden de Impresión

De acuerdo a la aprobación de la Evaluación del Trabajo de Graduación en la variante Tesis de Grado del estudiante FREDY ALEXANDER RODRIGUEZ GODINEZ, Carnet 22721-12 en la carrera LICENCIATURA EN INGENIERÍA FORESTAL CON ÉNFASIS EN SILVICULTURA Y MANEJO DE BOSQUES, del Campus de La Verapaz, que consta en el Acta No. 06163-2018 de fecha 6 de septiembre de 2018, se autoriza la impresión digital del trabajo titulado:

PROPUESTA DE UNA APLICACIÓN MÓVIL PARA LA TOMA Y PROCESAMIENTO DE DATOS DE INVENTARIOS FORESTALES PARA PLANTACIONES DE Pinus maximinoi

Previo a conferírsele el título de INGENIERO FORESTAL CON ÉNFASIS EN SILVICULTURA Y MANEJO DE BOSQUES en el grado académico de LICENCIADO.

Dado en la ciudad de Guatemala de la Asunción, a los 12 días del mes de septiembre del año 2018.

LIC. ANNA CRISTINA BAILEY HERNÁNDEZ, DECANA **CIENCIAS AMBIENTALES Y AGRÍCOLAS** Universidad Rafael Landívar

## **AGRADECIMIENTOS**

**A:** 

Dios por la vida, la sabiduría y todas las bendiciones que suceden por la única voluntad de él.

La Universidad Rafael Landívar, Facultad de Ciencias Ambientales y Agrícolas, Campus La Verapaz por ser parte de mi formación.

MSc. Roberto Waldemar Moya Fernández, por ser un asesor que con mucho entusiasmo, paciencia y dedicación apoyo la realización de este trabajo de investigación.

Catedráticos de la Facultad de Ciencias Ambientales y Agrícolas, Campus La Verapaz por compartir sus conocimientos y experiencias, con especial aprecio a: MSc. Roberto Valdemar Moya Fernández, MSc. Claudio Alberto López Ríos, MSc. Edwin Estuardo Vaides López, MSc. Carlos Ernesto Archila Cardona y MSc. Manuel Sabino Mollinedo.

Mis compañeros de promoción por su amistad incondicional, y con especial aprecio a mis amigos Allan Enrique Tot Posada, Edin Eleazar Torres Coy, Edgar Fidel García de León, José Armando García, Ivo Luis Archila Barrios, Larissa Yomina Suram Capriel y Jorge Armando Lucas Castillo.

## **DEDICATORIA**

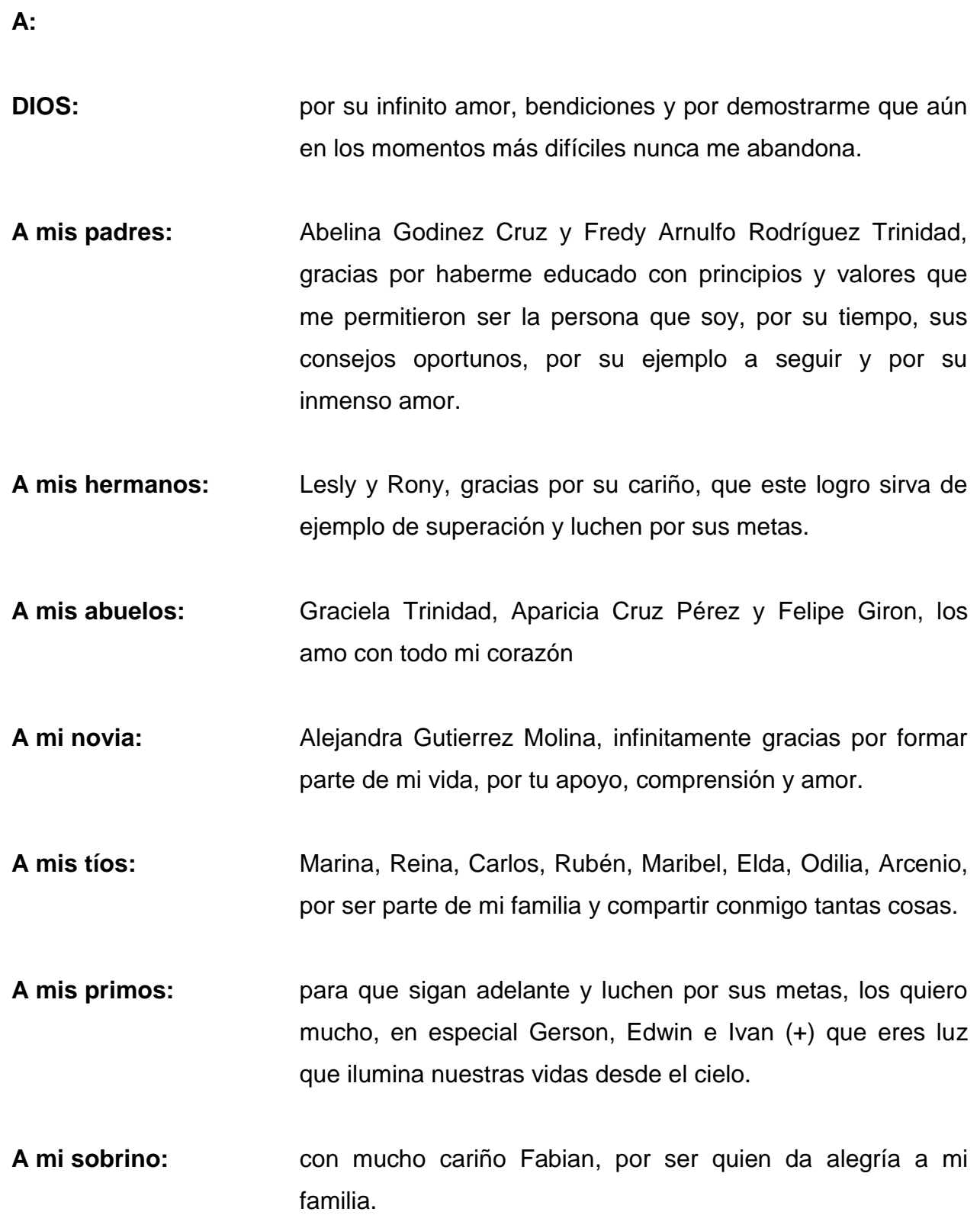

# ÍNDICE

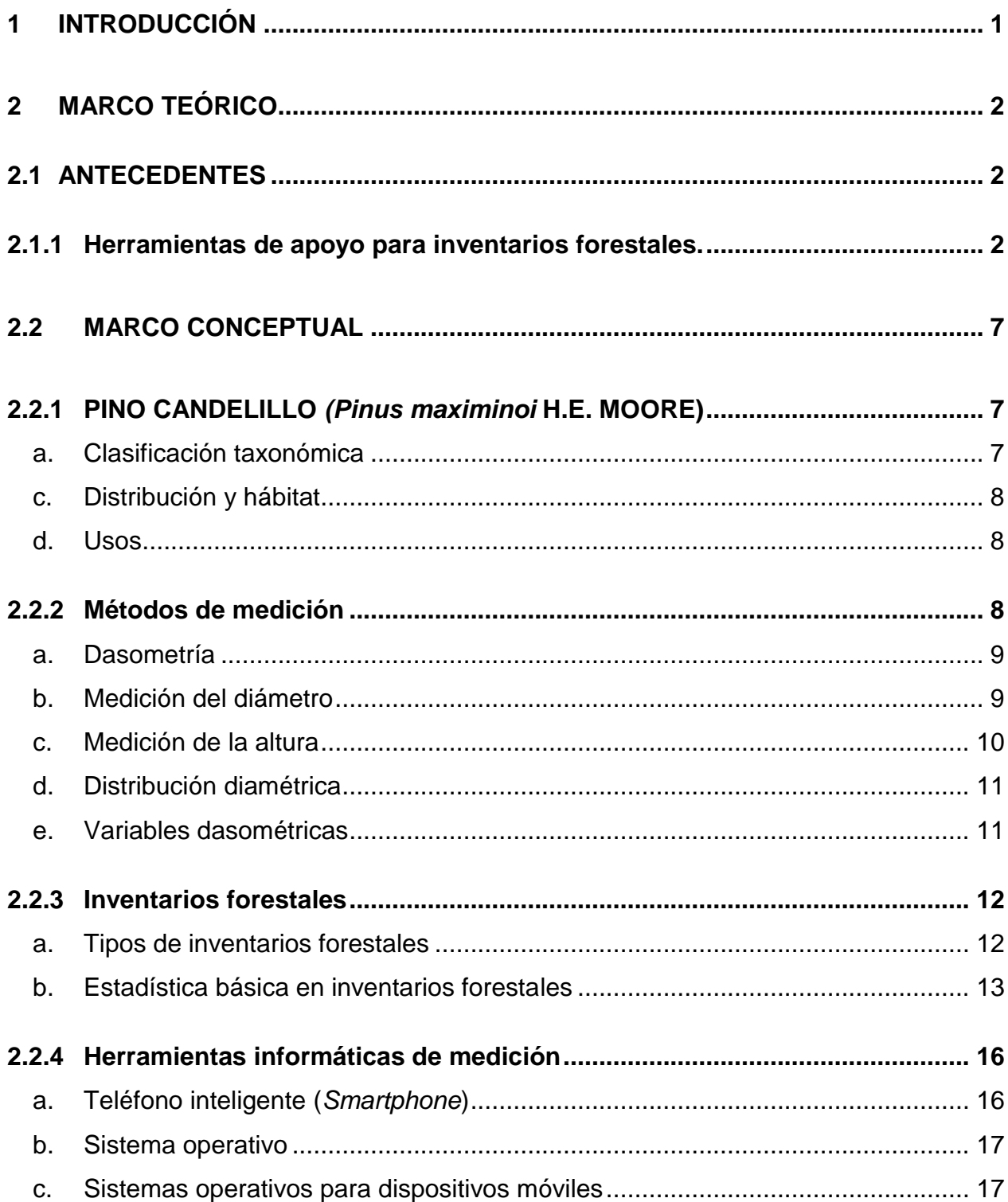

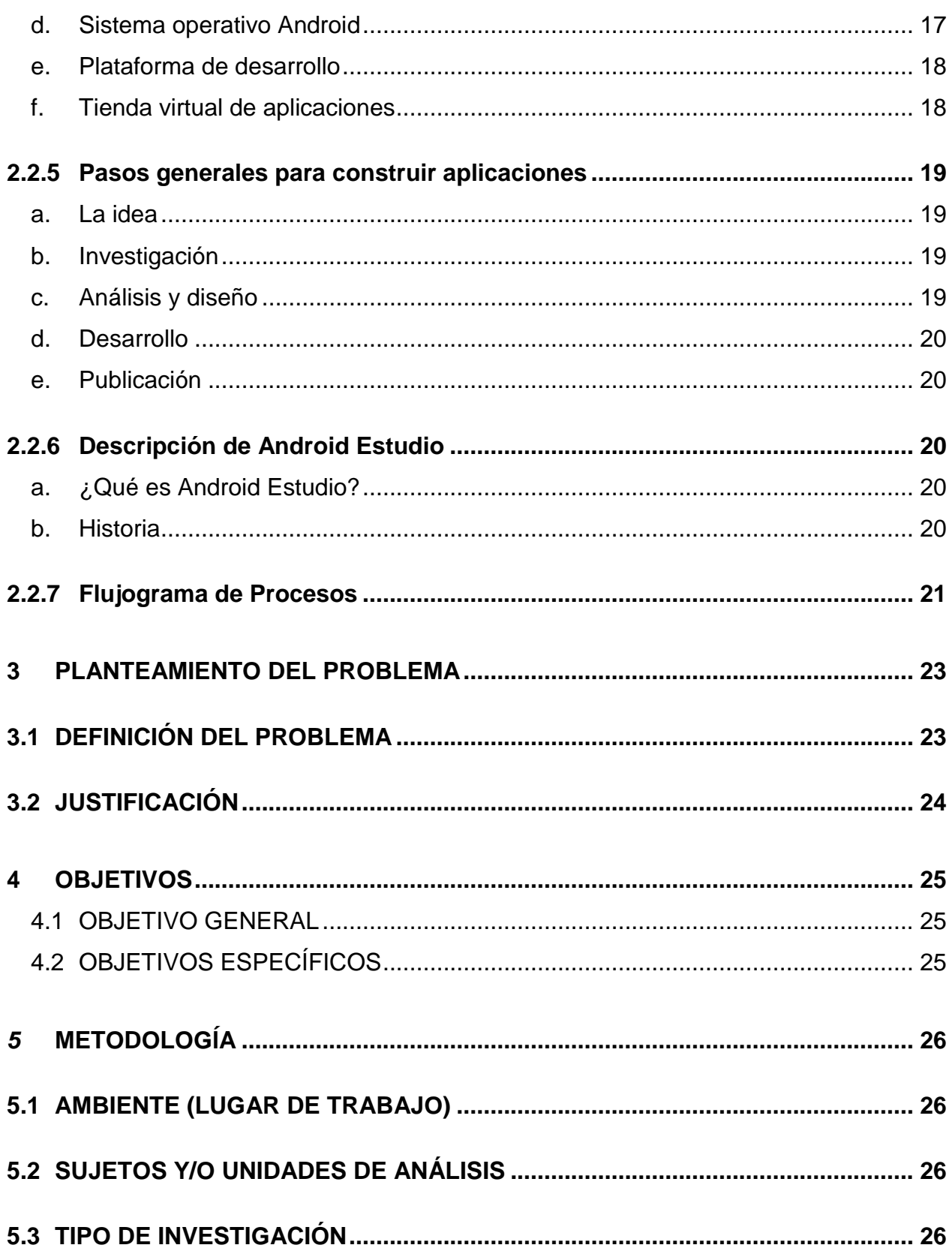

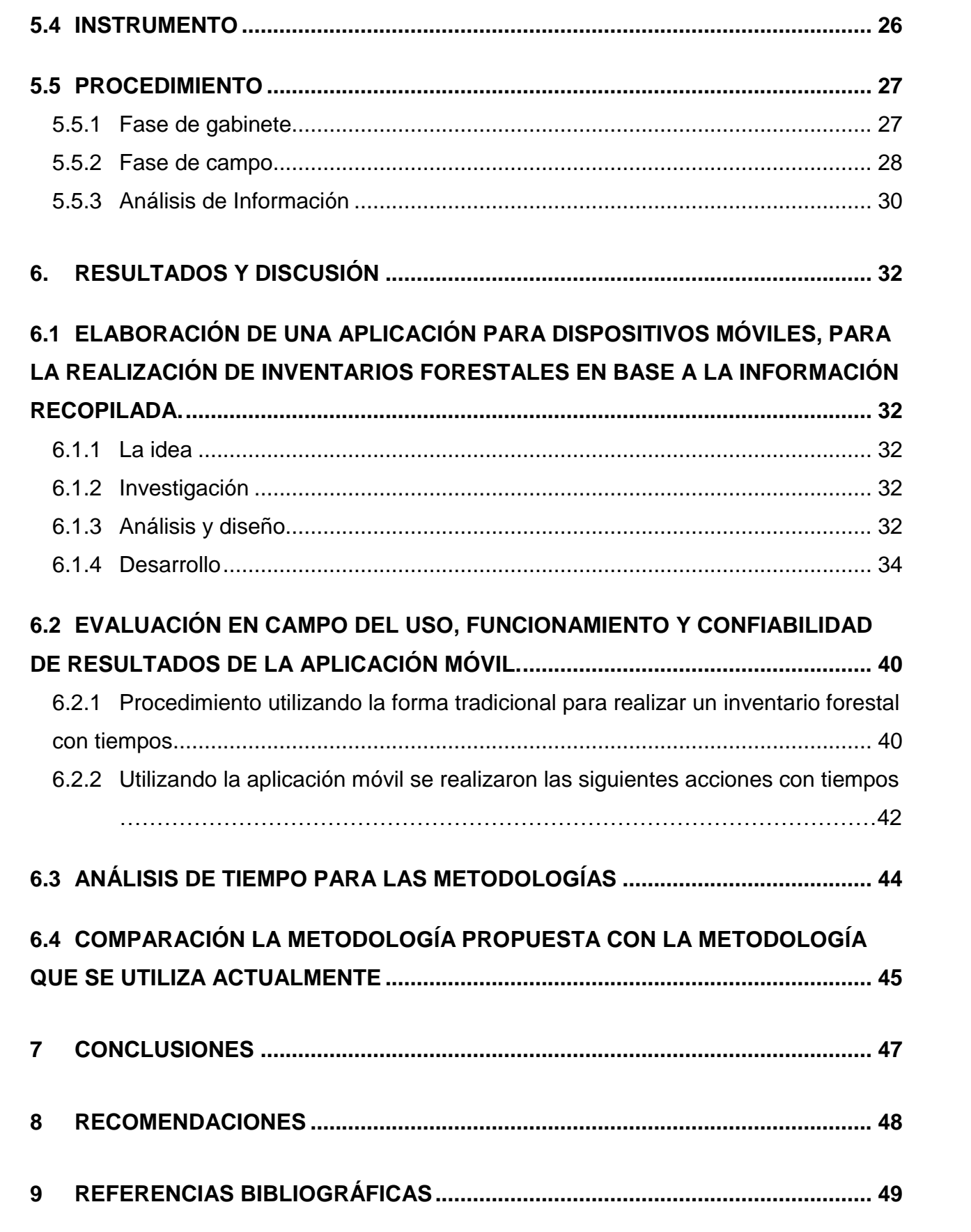

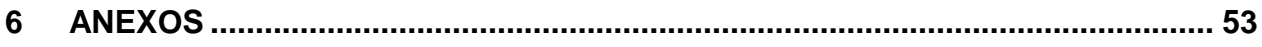

# **ÍNDICE DE TABLAS**

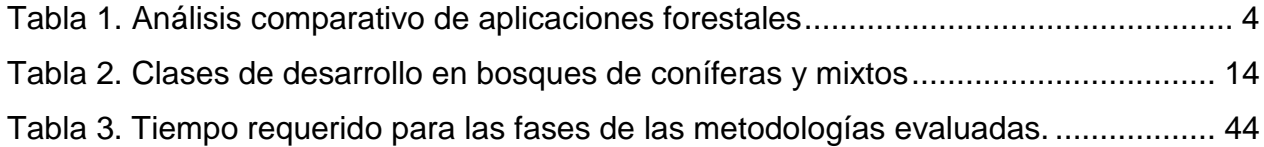

# **ÍNDICE DE FIGURAS**

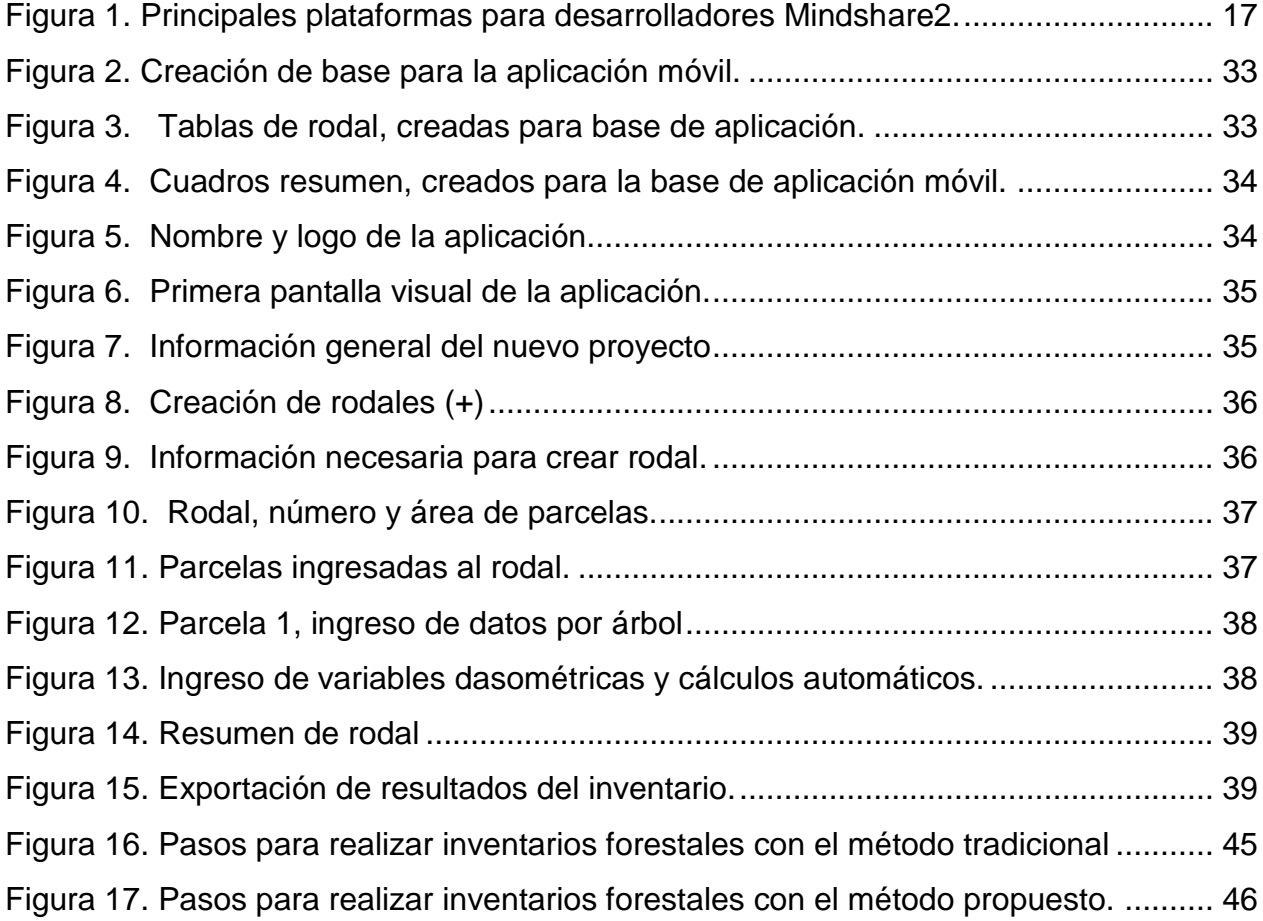

#### PROPUESTA DE UNA APLICACIÓN MÓVIL PARA LA TOMA Y PROCESAMIENTO DE DATOS DE INVENTARIOS FORESTALES PARA PLANTACIONES DE *Pinus maximinoi*

## **RESUMEN**

El presente trabajo fue elaborado con el propósito de evaluar dos metodologías para la toma y procesamiento de datos de inventarios forestales para plantaciones de *Pinus maximinoi H. E. Moore.* La metodología fue distribuida en tres fases, una fase inicial de gabinete donde se identificó a través de revisión bibliográfica y entrevistas, la información a ser adherida a la base de la aplicación móvil y se creó un proyecto utilizando el entorno de desarrollo integrado Android Studio, que es un software diseñado específicamente para desarrollo de Android; una fase de campo en donde se elaboró un inventario forestal utilizando el método tradicional y el método propuesto con la finalidad de evaluar en campo el uso, funcionamiento y confiabilidad de resultados de la aplicación móvil; y una fase de análisis de la información donde se discutieron y analizaron los resultados obtenidos para cada uno de los objetivos establecidos en el trabajo de investigación. Dentro de los principales resultados de la investigación, se tiene el desarrollo una Aplicación Móvil que realiza cálculos y genera cuadros resumen que requiere el formato del Plan de Manejo Forestal, al realizar un inventario forestal para la especie Pino*,* del Instituto Nacional de Bosques -INAB-. Además, se evaluó en campo el uso, funcionamiento y confiabilidad de resultados, demostrando que es un instrumento amigable, de fácil utilización, observando buen funcionamiento y generando resultados confiables de datos, reflejando un alto potencial para ser implementado en plantaciones, para su uso no solo en plantaciones de *Pino maximinoi* si no también en otras coníferas.

## **1 INTRODUCCIÓN**

<span id="page-14-0"></span>El presente proyecto de tesis contiene información relacionada a la forma actual de realizar inventarios forestales, para el manejo y aprovechamiento de recursos forestales, especialmente para la especie *Pinus maximinoi*. El ámbito de acción actual está establecido en el área que abarca la sub región forestal II-1 en el municipio de Tactic, Alta Verapaz.

Algunas de las herramientas necesarias para un manejo racional de plantaciones proviene del adecuado levantamiento de un inventario forestal el cual se obtiene por medio de la Dasometría. A través de la evaluación de diferentes variables de medición forestal, con valores como diámetro a la altura del pecho, altura, etc., que describen las características de los bosques que apoya la planificación del manejo. Las mediciones son también útiles en otros procesos de aprovechamiento, para conocer la producción y la productividad.

Roca (2002), menciona "En la planificación del manejo, la fase de inventario forestal absorbe más del 70% de los costos en el proceso en lo general, por lo que se necesita de la utilización de métodos de medición que proporcionen información rápida y confiable a más bajo costo…"

Con el objetivo primordial de mejorar la forma de realizar inventarios forestales en plantaciones de *Pinus maximinoi,* se plantea una forma innovadora la cual consiste en elaborar una aplicación móvil que sea sencilla, amigable, de fácil aplicación, y entendible, que permita simplificar la forma convencional de realizar los inventarios y reducir los costos asociados a cada una de las etapas de esta actividad.

## **2 MARCO TEÓRICO**

## <span id="page-15-1"></span><span id="page-15-0"></span>**2.1ANTECEDENTES**

#### <span id="page-15-2"></span>**2.1.1 Herramientas de apoyo para inventarios forestales.**

En la actualidad existen programas desarrollados para la gestión de inventarios que ayudan al procesamiento de datos capturados en campo, sin embargo, se tiene acceso a aplicaciones móviles orientadas al sector forestal que asisten la toma de datos en inventarios forestales, pero no atienden la necesidad del procesamiento en campo, esto permitiría agilizar, optimizar y obtener datos precisos en tiempo real del inventario forestal.

**Forestalis**: es una aplicación que facilita la colección de datos de inventario forestal en campo, permitiendo registrar las parcelas de producción y los datos de campo para su proceso.

Entre sus características cuenta con: Posicionamiento GPS de las Parcelas, Carga de Archivo GPX de las Parcelas, Registro de los atributos de las Parcelas (Campo, rodal, especie, etc), Registro de los atributos de cada árbol (Diámetro a la altura del Pecho-DAP-, altura –H-, calidad de poda,etc.), Captura de fotos de las parcelas, Mapa de ubicación de las Parcelas, Exportación de toda la información generada en campo a planillas (.xls), para su post procesamiento, alertas útiles para evitar errores o inconsistencias en la carga de diámetros y alturas, fácil administración del sistema y personalización de variables (especies, calidades). Disponible en inglés, portugués y español. Esta aplicación movil tiene un costo de 10 dolares, requiere Android 3.1 y versiones superiores, es ofrecida por IBC srl (i-bc srl, 2015).

**Forest Files**: es la aplicación con la que puede recoger datos para inventarios forestales de ambos bosques nativos y plantados, se hace mucho más rápida y fiable. Con una interfaz sencilla e intuitiva, no se perderá otro manual y evitará el trabajo repetitivo. Cuenta ahora con el apoyo de la Mesa Forestal, el portal de noticias más grande en el sector forestal en Brasil. (Studio 89, 2014).

Esta aplicación Móvil registra datos como: el nombre común, nombre científico, Diámetro a la Altura del Pecho –DAP-, Corta Anual Permisible –CAP-, altura del eje y la altura total de cada individuo; proporciona sugerencias de especies incluidas en la base de datos de más de 600 especies de plantas. La forma de exportar o descargar su información se conecta a un ordenador, visualizando sus datos en un software como Microsoft Excel, lo que permite profundizar en el análisis. También le permite tener estadísticas en tiempo real, calculando el error de muestreo, también puede seleccionar el error de muestreo tolerable para su proyecto, permite observar gráficas de las especies y área, eliminando así cualquier duda sobre la representatividad de los datos recogidos. (Studio 89, 2014)

Permite tomar fotografías manteniendo registros. Al exportar su proyecto, las imágenes tomadas en cada parcela se organizan en carpetas separadas, facilitando su posterior análisis. Utiliza el Sistema de posicionamiento global –GPS- en su teléfono o tableta y almacena las coordenadas de la ubicación. Puede descargar Forest Files y utilizar de forma gratuita durante un período de 30 días. Esta aplicación está disponible de forma gratuita durante un período de 30 días. Después de este período, se le pedirá comprar una licencia con un costo mensual de 6,90 dólares EE.UU. Esta licencia sólo se cobrará si al final del período de prueba, usted decide comprarlo, en Google Play, fabricada por Estudio 89, requiere 3.0 y versiones superiores (Studio 89, 2014)

SilvoINTA: es un asistente de Silvicultura. Se trata de una base de datos que además de registrar información de los árboles, permite realizar cálculos útiles para el control de cortas, como área basal y distribución diamétrica, y exportar los datos.

Las funciones de la aplicación son: configuración de variables, registro de datos, visualización de resultados y exportación de datos. Permite personalizar el número y nombre de parcelas, transectas y la superficie de éstas. Registra los datos de cada individuo: especie, tamaño, destino, características y posición GPS. Genera gráficos de cuatro tipos: distribución diamétrica (número de individuos por hectárea, clase de tamaño y especie); proporción de individuos según características, proporción de individuos por destinos, y proporción de área basal por destinos. (INTA 2016)

En cualquier momento los datos pueden exportarse a un archivo dentro del dispositivo (.csv) o exportarlos a Google Drive. La idea ha sido desarrollada por técnicos de INTA - Instituto Nacional de Tecnología Agropecuaria, para la marcación de cortas en bosques irregulares; y ha sido probada con éxito para bosques nativos del Chaco Semiárido, en Santiago del Estero, Argentina. Requiere Android 4.2 y versiones superiores (INTA 2016). En la Tabla 1 se comparan las aplicaciones Forestalis, Foresta Files y SilvoINTA, aplicaciones móviles orientadas al sector forestal que asisten la toma de datos en inventarios forestales.

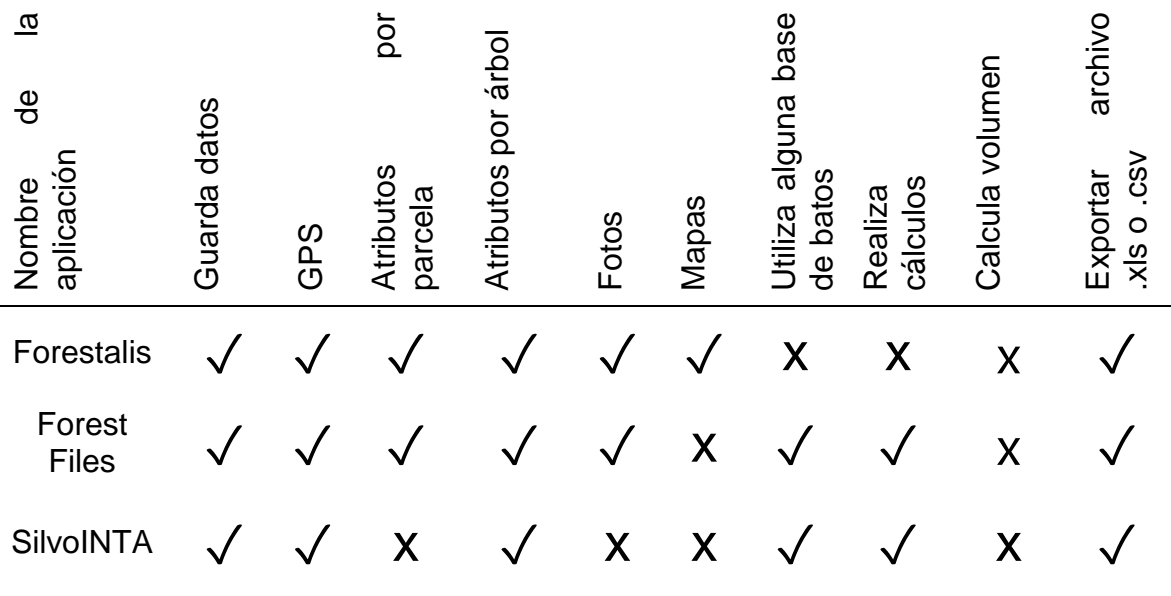

<span id="page-17-0"></span>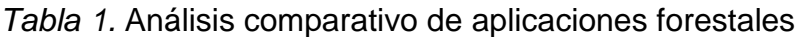

Elaboración Propia.

#### **2.1.2 Otra tecnología**

**LiDAR**: El LiDAR (Light Detection And Ranging) es un sistema activo de detección remota basado en un escáner laser.

Esta tecnología aerotransportada, combinada con un sistema inercial y un Sistema de posicionamiento global –GPS-, trabajando en tiempo real permite obtener una mayor densidad de medidas tridimensionales del terreno que cualquier otro sistema conocido; mide el tiempo que la luz láser emitida tarda en ir y volver a un objeto en el cual rebota, en superficies compactas sin vegetación se obtiene un único retorno, en cambio en superficies con vegetación el sensor es capaz de registrar varios retornos para un mismo pulso de luz láser ya que éste es reflejado parcialmente por la vegetación. Al mismo tiempo el sensor registra las intensidades de la señal láser (dado que cada material refleja de manera diferencial el rayo de luz láser) con las que se pueden confeccionar imágenes de intensidades y tratarlas de forma similar a las imágenes capturadas con sensores pasivos. (Rodríguez y Fernández, 2016)

Un adecuado procesado de la nube de puntos LiDAR, permite conocer variables como la cobertura arbórea y de matorral, las alturas máximas de la vegetación, la presencia de matorral o regeneración avanzada, y la existencia o no de continuidad vertical u horizontal de combustibles. La información obtenida a través del LiDAR, se puede relacionar con las principales variables de masa forestal, tales como el número de pies, el área basimétrica, el volumen de madera de fuste, el diámetro cuadrático medio, la altura dominante, la biomasa foliar o la biomasa de ramas, mediante el ajuste de modelos estadísticos.

En España, la posibilidad de aplicar las nuevas técnicas de mapificación de los recursos forestales, está claramente justificada por la disponibilidad de datos LiDAR. La existencia de un enorme volumen de información LiDAR ya capturada dentro del Plan Nacional de Ortofotografía Aérea (PNOA), densidades de LiDAR en torno a 0,5 pulsos/ m<sup>2</sup>. Los responsables de la planificación forestal tienen delante de sí el reto de aprovechar esta tecnología y toda la información ya capturada en nuestro país, para generar información útil de alta calidad y resolución, con el objeto de, abaratando costes, mejorar la toma de decisiones en la gestión forestal sostenible. (Rodríguez et. al, 2016).

El costo de la compra de un sistema LiDAR es de aproximadamente \$ 1.3 millones de dólares inicialmente, más el costo de cámara cuyo precio es aproximadamente \$ 500.000 dólares. Este costo junto con el costo combinado de mantenimiento del sistema, garantía y seguro (alrededor de US\$ 150.000 dólares por año). (LiDAR América 2012).

## **2.2 MARCO CONCEPTUAL**

## <span id="page-20-1"></span><span id="page-20-0"></span>**2.2.1 Pino Candelillo** *(Pinus maximinoi* **H.E. Moore)**

### <span id="page-20-2"></span>**a. Clasificación taxonómica**

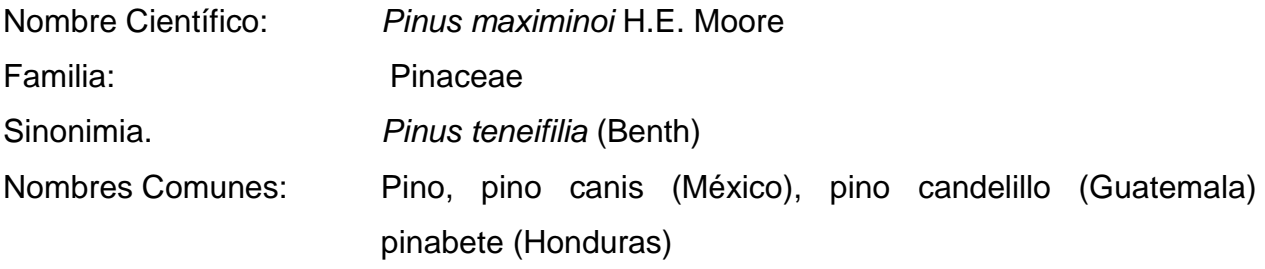

## **Clasificación**

Nombre de bloqueo: *Pinus tenuifolia* Salisb. 1796 clase: Equisetopsida C. Agardh subclase: Pinidae Cronquist, Takht. Y W. Zimm. orden: Pinales Gorozh. familia: Pinaceae Spreng. ex Rudolphi género: *Pinus* L. Otros nombres para este basionym: *Pinus douglasiana* var. Maximinoi (H.E. Moore) Silba. (Tropicos.org, 2018)

## **b. Descripción botánica**

Posee una corteza en el árbol joven que es delgada y lisa; en el árbol maduro es fisurada color café rojizo descascarándose en placas elongadas. Hojas aciculares, generalmente con 5 acículas por fascículo, delgadas, largas con 20-28cm de longitud, usualmente con 2 canales resiníferos. Conos ovoides, angulares de 5-10cm de largo y 4-7 cm de ancho, con un pedúnculo oblicuo que se mantiene unido al cono cuando éste cae. Los conos maduran en marzo y abril. Para esta especie se reporta un incremento (m3/ha/año) de 12.2. Estos árboles pueden alcanzar alturas de 20-35 m a 50 m de altura y un diámetro de 70-90 cm y en algunos casos hasta un metro. Su tronco recto desarrolla ramas horizontales, juveniles y una corteza lisa, gris y marrón. En la

madurez, presenta una corteza profundamente fisurada en grandes placas de color gris y marrón. Las hojas persistentes 2-2.5 años, muy delgados, colgantes, las márgenes vistas en virtud de un lente 10X; son las estomas en 2 -3 líneas en las tres superficies; 2-4 medias canales resiníferos. Los fascículos de las vainas son de color naranja y marrón desvaneciendo a gris y miden 15-25 hasta 30 mm de largo. El polen cerca de los conos en la parte extrema proximal de los nuevos líderes (a veces laterales), son cilíndricos, de color rosa y marrón. Las semillas que se encuentran en los conos están dispuestas en grupos de 3-4, su color es marrón claro en el primer año. (ITTO, s.f.)

#### <span id="page-21-0"></span>**c. Distribución y hábitat**

Se distribuye naturalmente desde el sureste de México, centro de Guatemala y Honduras, norte de El Salvador hasta el noreste de Nicaragua, su rango altitudinal varia de 600 a 2400 msnm, con precipitaciones de 1000 a 2400 mm y temperaturas de 18 a 28 centígrados. A menudo crece asociado con *Pinus Pseudostrobus, P. Oocarpa, P. herrerai* y *Pinus michoacana*. Crece en suelos fértiles, húmedos, de ácidos a básicos (pH de 4.5 a 7.5), con buen drenaje, profundos y con buen contenido de materia orgánica. (P&C, 2013).

#### <span id="page-21-1"></span>**d. Usos**

Madera aserrada, chapas y contrachapados, ebanistería, muebles finos, artesanías, molduras, palillos de fósforos, abate lenguas, puertas, ventanas, construcción general, postes, pilotes (con tratamiento). (ITTO, s.f.)

#### <span id="page-21-2"></span>**2.2.2 Métodos de medición**

En la planificación del manejo, la fase de inventario forestal absorbe más del 70% de los costos en el proceso en lo general, la necesidad de utilización de métodos de medición que proporcionen información rápida y confiable a más bajo costo. Durante la medición de árboles y bosques se recopila información de altura, edad e incremento, etc., por métodos directos e indirectos, lo que necesariamente requiere de conocimiento, experiencia y equipo por parte del técnico. (Roca, 2002)

#### <span id="page-22-0"></span>**a. Dasometría**

De acuerdo con la página Conocimientosweb.net (2014) la dasometría es la parte de la dasonomía (estudio de la conservación, cultivo y aprovechamiento de los montes/bosques) que se ocupa de cuantificar el crecimiento y la producción forestal. El volumen de madera se determina mediante inventarios. Comparando los datos de inventarios sucesivos, se puede determinar la tasa de crecimiento de la madera en el bosque.

#### <span id="page-22-1"></span>**b. Medición del diámetro**

La medición de diámetro es la operación más corriente y sencilla de mensura. En árboles en píe, la altura normal de medición del diámetro representativo del árbol es 1.3 m desde el nivel del suelo, medidos sobre la pendiente.

"Por altura de medición, se denomina diámetro a la altura de pecho. Es la medición más importante de árboles en píe, ya que se relaciona mediante regresiones estadísticas con otras variables del árbol como la altura, diámetro sin corteza, volumen, edad, incremento y otros." (Roca, 2002). Otros puntos de medición de diámetro de tipo comercial en árboles en píe son: Altura del tocón, mitad del fuste, cualquier punto sobre el fuste, diámetro a la altura de comienzo de copa, diámetro límites comerciales, etc. En trozas normalmente se miden los diámetros extremos y eventualmente diámetros intermedios. Para la medición directa de diámetros de árboles en píe o de troza, hay varios instrumentos disponibles basados en diferentes principios de los cuales se mencionan los más comunes:

· **Forcípula**: Según gisiberica (s.f.) es un instrumento de metal o madera que consta de una regla graduada (A) y dos brazos perpendiculares a esta, uno fijo (B) y otro móvil (C), que se desplaza a lo largo de la regla, leyéndose directamente en la regla el diámetro, dicha medida se realiza generalmente a 1,30 de altura desde el nivel del suelo. (D.A.P) = diámetro a la altura del pecho. La forcípula es un instrumento muy sencillo en su utilización, debiéndose tener cuidado en evitar errores debidos a la mala posición de los brazos, a la inclinación del instrumento al realizar la toma de medidas. La capacidad de medición de las forcípulas viene dada por su longitud que oscila generalmente entre 40 y 130 cm, y la división mínima puede ser en cm o mm.

Actualmente hay disponibles forcípulas digitales que incorporan software para inventarios y distintos tipos de cálculos forestales.

· **Cinta Diamétrica**: Es de acero, plástico o fibra de vidrio altamente estable graduada en unidades "π" (pi). Permite medir directamente el diámetro, al rodear el tronco a la altura deseada, cuidando que ella se ubique en un plano exactamente perpendicular al eje longitudinal del fuste. (Roca, 2002)

#### <span id="page-23-0"></span>**c. Medición de la altura**

La altura, después del diámetro, es el segundo factor importante en la determinación del volumen de un árbol. La medición de la altura de un árbol constituye una labor muy frecuente y rutinaria dentro de la cuantificación forestal.

Además, la altura de un árbol a cierta edad es un buen índice para la determinación de la calidad de sitio. La medición de la altura se puede realizar por medios directos e indirectos. Los directos mediante el apeo del árbol y la medición con cinta. Los indirectos mediante el uso de los diferentes instrumentos. Según los principios en que se basan estos instrumentos se distinguen dos clases, unos que se basan en el principio trigonométrico y otros se basan en el principio geométrico. (Roca, 2002).

· **"Instrumentos de Principios Trigonométricos**: estos instrumentos miden los ángulos de inclinación y/o elevación que existe entre el ojo del observador y la base con el ápice respectivamente de un árbol. En conjunto con la distancia horizontal X entre el ojo del observador y el árbol, se puede calcular la altura del mismo por dos secciones a1 y a2. Entre los instrumentos más utilizados están: El Clinómetro, Blume Leiss, Haga y el Relascopio de Bitterlich."

· **"Instrumentos de Principio Geométrico**: el instrumento más usado en esta categoría es el hipsómetro de Christen. Consta de una regla graduada y de una vara de determinada longitud, la cual se coloca verticalmente contra el árbol a medirse. Entre otros instrumentos están: Merrit, Planchentas y Cruz de Hachero." (Roca, 2002)

#### <span id="page-24-0"></span>**d. Distribución diamétrica**

"Midiendo grandes cantidades de diámetros, sea mediante enumeración completa de un rodal, o sea, mediante la medición de árboles en un gran número de parcelas de prueba en el inventario, se notará que algunos diámetros ocurren con más frecuencia que otros. Si relacionamos todos los diámetros con su frecuencia y los ordenamos según el diámetro, entonces obtenemos una distribución diamétrica. Una distribución diamétrica nos da una buena impresión acerca de la composición de un rodal o bosque." (Roca, 2002)

#### <span id="page-24-1"></span>**e. Variables dasométricas**

La medición de las variables dasométricas según Fuentes (2012) se realiza en todos los individuos ubicados dentro de los límites de cada PPMF, las variables dasométricas son las siguientes:

#### **Diámetro**

La medición del diámetro de árboles en pie se debe medir a una altura de 1.30 m por encima del nivel del suelo. Este diámetro se llama, diámetro a la altura del pecho (DAP) y es expresado en centímetros (cm).

#### **Altura total del árbol**

Distancia vertical entre el nivel del suelo y la punta más alta del árbol expresada en m, cuando se trata de árboles plantados o establecidos en ladera se mide a partir del punto más elevado del terreno, aunque algunas veces este concepto se modifica, por ejemplo, si se toma el nivel medio del suelo.

#### **Regresión Dap-Altura.**

Elaborar el análisis de regresión lineal simple para obtener una ecuación que relacione las variables Dap y Altura. Debido a que la altura es una variable que consume mucho tiempo para obtenerla en campo, el contar con una fórmula numérica adecuada permite predecir la altura de cualquier árbol del rodal a partir de su Dap. Para generar un modelo consistente, se requiere contar con al menos veinte parejas de datos (Dap y Altura de veinte árboles) buscando cubrir todo el espectro de datos de Dap del rodal. (Méndez, 2011).

#### <span id="page-25-0"></span>**2.2.3 Inventarios forestales**

#### <span id="page-25-1"></span>**a. Tipos de inventarios forestales**

Un inventario forestal es un procedimiento útil en el que se obtiene información necesaria, para la toma de decisiones sobre el manejo y aprovechamiento forestal. Según los objetivos de manejo y producción así será el tipo de inventario que se requiere (Godoy, 2010). Se han definido varios tipos de inventarios clasificados según el método estadístico, y según los objetivos del mismo. La clasificación de inventarios por método estadístico puede diferenciarse primeramente si el inventario se realizará al 100%, o si se realizará un muestreo. Los principales tipos de muestreo utilizados en manejo forestal son: al azar y sistemático, ambos pueden ser estratificados o sin estratificar.

La clasificación de inventario según objetivo, considera los siguientes tipos:

- Inventario exploratorio
- Inventario para manejo de bosques naturales
- Inventario para aprovechamiento forestal
- Inventario para manejo de plantaciones

La información que se recopilará debe ser exacta (con el mínimo error) y de bajo costo. Un inventario general es la herramienta técnica principal con el contenido forestal, para elaborar el plan general de manejo (PGM). La información que se necesita generar en este tipo de inventario es:

- La estratificación del área de bosque según categorías.
- Las características dasométricas de cada tipo de bosque o estrato.
- La composición florística de cada tipo de bosque, así como la abundancia de la misma por hectárea, especie y clase de edad o clase diamétrica.
- Y la estructura de cada tipo de bosque.

También es común realizar inventarios post-cosecha en donde se genera información para la prescripción y ejecución de tratamientos silviculturales recomendados después del aprovechamiento. Entre estos es muy importante evaluar la regeneración natural, midiendo brinzales, latizales y fustales (Godoy, 2010).

### <span id="page-26-0"></span>**b. Estadística básica en inventarios forestales**

#### **Conceptos estadísticos**

#### **Variable:**

Es la observación de una característica o atributo asociado con un individuo u objeto, la cual varía de un objeto a otro, o de un individuo a otro. Si la característica o atributo no varía se le llama constante. Una observación es un valor específico de una variable. Las variables pueden ser cualitativas o cuantitativas. Las cualitativas son aquellas en que no es posible hacer una medición numérica para describir el atributo. Y las cuantitativas son aquellas en que las observaciones son numéricas, siendo el resultado de una medición o un conteo. Ejemplos de variables medidas en inventarios forestales pueden ser: la altura total de un árbol (m.), el número de hojas de una planta, o el peso de látex exudado por un árbol (kg.) (Godoy, 2010).

## **Población:**

La población es el conjunto de todas las unidades estadísticas. También se puede definir como el conjunto de individuos que tienen por lo menos una característica en común observable. El estudio completo de una población se denomina: Censo. En noviembre de 2002 se realizó en Guatemala el XI Censo Nacional de Población y el VI Censo Nacional de Habitación cuyos resultados fueron presentados en febrero del 2003. En mayo del 2003 se realizó el IV Censo Nacional Agropecuario. (López, 2011)

## **Unidad de muestreo**

Unidad de muestreo es la unidad de la población a partir de las cuales se selecciona la muestra. Por ejemplo: Uno puede tomar un hogar como unidad de análisis, y entrevistar al jefe de hogar para obtener la información requerida. (Método y sociología, 2011)

#### **Muestra**

Es una parte o subconjunto de la población, la cual normalmente se escoge con el fin de recoger datos para generar información acerca de la población. Se representa con la letra n, y se define como el número de unidades de muestreo que son parte de la muestra. El conjunto de los datos observados se denomina muestra. Las poblaciones se describen mediante características denominadas parámetros. Las muestras se describen por las mismas características, pero cuando éstas se aplican a las muestras se llaman estadísticos. La media de una muestra es un estadístico. Los estadísticos de las muestras se calculan para estimar los parámetros de la población.

Los parámetros poblacionales generalmente son desconocidos y su estimación permite una aproximación a los valores reales, la cual no está exenta de errores. Estos pueden ser errores muestrales o de medición. La aplicación de un adecuado muestreo tiende a minimizar el error de la muestra (Godoy, 2010).

#### **Intensidad de muestreo**

De acuerdo con Orozco y Brumér, (2002) se define como intensidad de muestreo, representada con la letra "i", la proporción de unidades de muestreo escogidas como parte de la muestra; es decir que i es el resultado de dividir el tamaño de la muestra (n) entre el tamaño de la población.

#### **Estrato**

Unidad de bosque geográficamente continua que se agrupa con uno o tres criterios, por lo que su extensión es mayor que un rodal, en la Tabla 2 se muestran los estratos establecidos por INAB. (INAB, 2015).

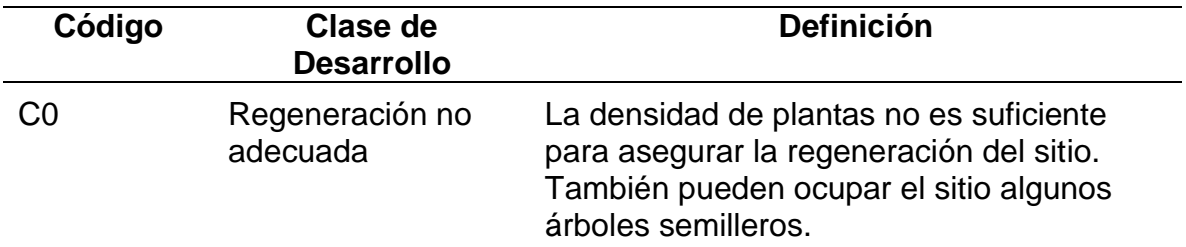

<span id="page-27-0"></span>*Tabla 2.* Clases de desarrollo en bosques de coníferas y mixtos

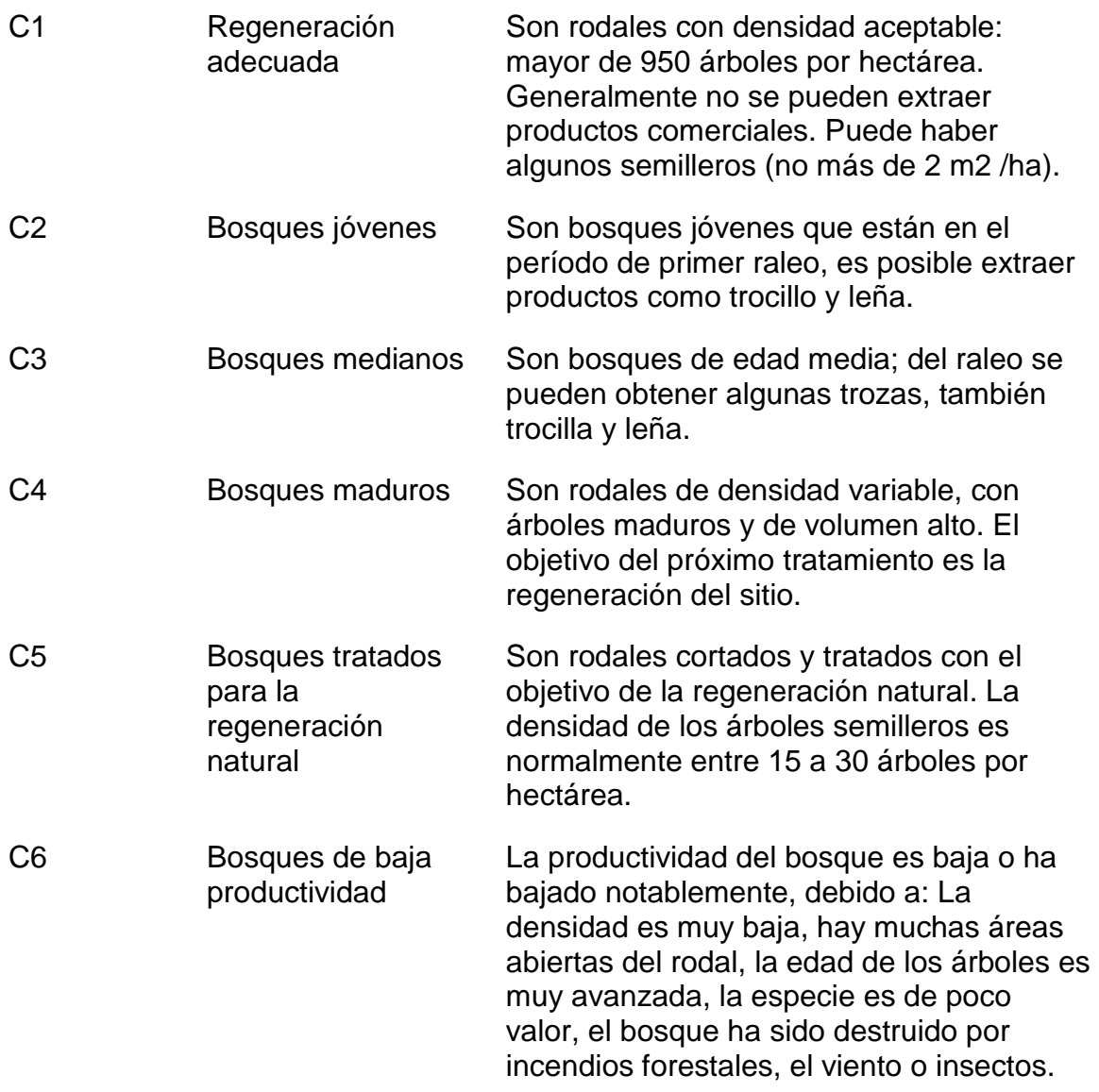

(INAB, 2015).

## **NIVELES (piso)**

Los niveles para planes de manejo para coníferas según el Instituto Nacional de Bosques -INAB-(1999) son:  $R = Regeneration$ , J = Joven, M = Maduro, S = Semillero.

Según FAO (2008), los costos relacionados a planes de manejo en los bosques de pino oscilan entre 16 a 32 Lps/m<sup>3</sup> (5.2 a 10.50  $Q/m<sup>3</sup>$ ) en promedio para un bosque que tiene alrededor de 30m<sup>3</sup>/ha para el plan general y entre 22 y 40 Lps/m<sup>3</sup> (7.20 y 13.10 Q/m<sup>3</sup>) para el plan de manejo y plan operativo, destacando que estos costos con en base a trabajos realizados por técnicos/consultores independientes donde están incluidos los gastos correspondientes a mano de obra, equipo, movilización, entre otros.

#### <span id="page-29-0"></span>**2.2.4 Herramientas informáticas de medición**

Los adelantos tecnológicos pueden aumentar la eficacia de los inventarios forestales, influyen en todas las fases (planificación, realización, análisis y resultados del inventario) produciendo ahorros de factores como: tiempo, costos o mejorando la exactitud y precisión de resultados. Gracias al avance constante de la tecnología la mayoría de los aparatos como teléfonos, computadoras y tabletas han simplificado su funcionamiento cada vez más, por lo que resulta muy sencillo que cualquier persona, sin importar su edad o condición física, pueda tener acceso a las muchas ventajas de integrarlos en su vida.

#### <span id="page-29-1"></span>**a. Teléfono inteligente (***Smartphone***)**

Es un término en inglés cuya traducción al castellano es "Teléfono Inteligente", y se refiere a la forma en que la tecnología móvil ha dado un avance notable, mejorando sus características y prestaciones que permiten comparaciones con equipos de sobremesa. Dentro de las principales características están: la gran capacidad de procesamiento y almacenamiento de datos, redes de telecomunicaciones, pantalla táctil, GPS, periféricos potentes. Cuenta con varias aplicaciones que explotan los recursos de *hardware*, estas aplicaciones pueden ser: navegadores web, clientes de correo, acceso a redes sociales, aplicaciones ofimáticas, reproductores multimedia, así como tienda de aplicaciones. Una de sus principales desventajas con respecto a los equipos de sobremesa, es su reducida pantalla, así como el bajo rendimiento de su batería cuando se someten a uso constante, lo que obligan a tener presente al desarrollar aplicaciones de *software* para estos dispositivos. Estos dispositivos hacen uso de las redes de telecomunicaciones para poder transmitir datos, descarga de aplicaciones, descargas multimedia y las funciones básicas del teléfono móvil como llamar y mensajes de texto. Para poder administrar los recursos de *hardware*, las aplicaciones y otras configuraciones es necesario aclarar varios conceptos que utilizan los dispositivos móviles. (Pérez, 2011).

#### <span id="page-30-0"></span>**b. Sistema operativo**

De acuerdo con la pagina área tecnología (s.f.) un Sistema Operativo (SO) es un programa (software) que después de arrancado o iniciado el ordenador se encarga de gestionar todos los recursos del sistema informático, tanto de hardware (partes físicas, disco duro, pantalla, teclado, etc.) como el software (programas e instrucciones), permitiendo así la comunicación entre el usuario y el ordenador.

#### <span id="page-30-1"></span>**c. Sistemas operativos para dispositivos móviles**

Para este apartado se han seleccionado los sistemas operativos con mayor influencia en el mercado y con un número importante de desarrolladores interesados en participar de las "App Stores", según un estudio realizado en el año 2012 y presentado en la figura 1, muestra que Android ha encabezado el interés de los desarrolladores con un 77% junto con IOS que posee el 66%, mientras que BlackBerry posee un 34% frente a un 37% de Windows phone. *(Amaya, 2013).* 

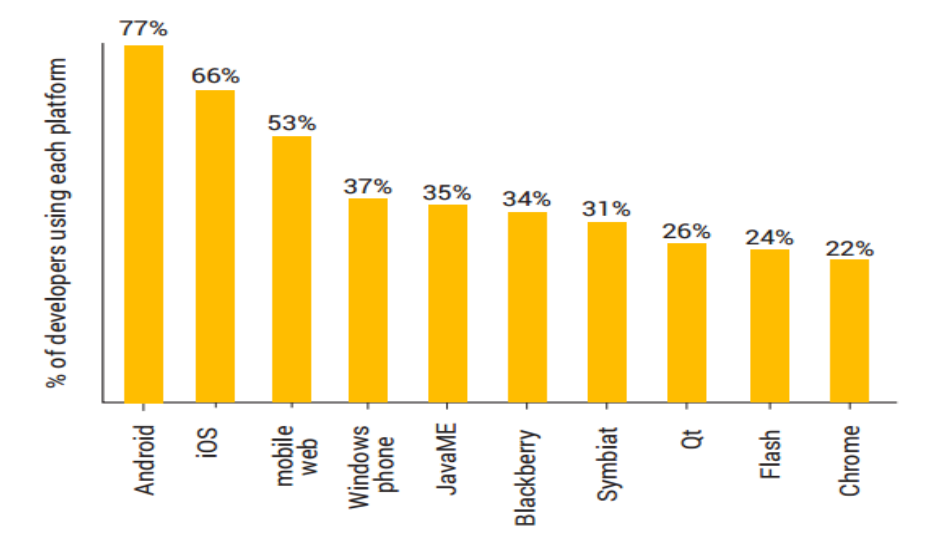

<span id="page-30-3"></span>Figura *1*. Principales plataformas para desarrolladores Mindshare2.

#### <span id="page-30-2"></span>**d. Sistema operativo Android**

Android es un sistema operativo móvil basado en Linux, enfocado para ser utilizado en dispositivos móviles como: teléfonos inteligentes, tabletas, Google TV y otros dispositivos. Es desarrollado por la Open Handset Alliance, liderada por Google. (Pérez, 2011).

#### <span id="page-31-0"></span>**e. Plataforma de desarrollo**

En informática, una plataforma de desarrollo es el entorno de *software* común en el cual se desenvuelve la programación de un grupo definido de aplicaciones. Comúnmente se encuentra relacionada directamente a un sistema operativo; sin embargo, también es posible encontrarla ligada a una familia de lenguajes de programación o a una interfaz de programación de aplicaciones (API por sus siglas en inglés).

Se está familiarizado con sistemas operativos de escritorio y únicamente se instala las dependencias de la plataforma de desarrollo y luego se utiliza los entornos integrados de desarrollo. (Pérez, 2011).

#### <span id="page-31-1"></span>**f. Tienda virtual de aplicaciones**

Servicio que permite realizar comercio entre vendedores y clientes, que tiene como principal forma de hacer las transacciones por medio de internet. Los vendedores ponen a disposición productos y servicios, los cuales describen el propósito y que son categorizados para ser hallados fácilmente por los usuarios. De acuerdo con Pérez los vendedores pueden ser empresas, o desarrolladores independientes, que realizan aplicaciones que pueden ser gratis o de pago. El desarrollador debe registrarse en la tienda virtual para poder publicar aplicaciones. Cuando desea publicar una aplicación, esta manda a la tienda virtual la aplicación para que revise el contenido de la aplicación y le ofrece los términos del uso del *software*, este regularmente especifica la cantidad que la tienda añadirá al costo de la aplicación por concepto de publicación.

Las aplicaciones para Android pueden ser distribuidas y comercializadas a través del Android Market 16 , un servicio alojado por Android que facilita a los usuarios encontrar y descargar aplicaciones para Android y a los desarrolladores publicarlas. El sistema se encarga además de gestionar las distintas versiones de una aplicación y su compatibilidad con las distintas versiones del sistema operativo. Cuando se creó

Android se decidió que todas las aplicaciones deberían ser gratuitas, lo que frenó mucho su desarrollo. Visto el éxito del iPhone, se decidió dar cabida también a las aplicaciones de pago. Para subir una aplicación a Android Market simplemente hace falta disponer de una cuenta de Google, el proceso es sencillo y gratuito. (Blanco et al. 2009)

#### <span id="page-32-0"></span>**2.2.5 Pasos generales para construir aplicaciones**

#### <span id="page-32-1"></span>**a. La idea**

El primer paso y la tarea más complicada de desarrollar aplicaciones es generar una idea, esta nos permite visualizar el contenido y el grupo de usuarios a quien va dirigida la aplicación. Ayuda a crear un objetivo pues es común tener una idea no muy clara y empezar a desarrollar y al poco tiempo no sabemos qué es lo que estamos haciendo. Para que esto no suceda debemos de plasmarla y definirla de forma detallada, de manera que permita agregar detalles en el proceso de construcción. (Pérez, 2011)

#### <span id="page-32-2"></span>**b. Investigación**

El segundo paso es investigar aplicaciones relacionadas con la aplicación, para ello podemos utilizar las tiendas virtuales que es donde se encuentran disponibles las aplicaciones existentes, por medio de un filtro podemos obtener la información que necesitemos. Una vez que obtenemos esta información podemos analizar quienes han tenido ideas similares, es muy probable que lleves una sorpresa, puede resultar que no uno sino varios desarrolladores han hecho exactamente lo mismo que se pensó y con más funcionalidades que no se habían contemplado.

Muchas veces las aplicaciones con éxito, no son las más innovadoras, sino las que logran cumplir el objetivo para el cual son diseñadas, las que agregan calidad en el producto y superan las expectativas del cliente que las utiliza. (Pérez, 2011)

#### <span id="page-32-3"></span>**c. Análisis y diseño**

El tercer paso es diseñar y definir las funcionalidades de la aplicación, este es uno de los pasos más importantes puesto que de un mal diseño puede llevar al fracaso el producto. Para realizar el diseño se debe delimitar al sector al cual va dirigida la aplicación, y no perder el enfoque principal de la aplicación. Al diseñar aplicaciones, se debe investigar las tecnologías con la cual se va a desarrollar y que se ajusta a las necesidades. (Pérez, 2011)

#### <span id="page-33-0"></span>**d. Desarrollo**

El cuarto paso es desarrollar la aplicación, básicamente es codificar la parte del diseño, agregando aspectos visuales y configuraciones que hagan que la aplicación se integre de forma correcta y óptima a la plataforma para la cual se trabajó. (Pérez, 2011)

#### <span id="page-33-1"></span>**e. Publicación**

El último pasó, una vez ya haya sido probado por el equipo, es publicarla en la(s) tienda(s) virtual(es) que tenga a disposición la plataforma para que los clientes determinen la calidad del producto. (Pérez, 2011)

## <span id="page-33-2"></span>**2.2.6 Descripción de Android Estudio**

## <span id="page-33-3"></span>**a. ¿Qué es Android Estudio?**

Es el entorno de desarrollo integrado oficial para la plataforma Android. Fue anunciado el 16 de mayo de 2013 en la conferencia Google I/O, y reemplazó a Eclipse como el IDE oficial para el desarrollo de aplicaciones para Android. La primera versión estable fue publicada en diciembre de 2014. Está basado en el software IntelliJ IDEA de JetBrains y ha sido publicado de forma gratuita a través de la Licencia Apache 2.0. Está disponible para las plataformas Microsoft Windows, macOS y GNU/Linux. Ha sido diseñado específicamente para el desarrollo de Android. Estuvo en etapa de vista previa de acceso temprano a partir de la versión 0.1, en mayo de 2013, y luego entró en etapa beta a partir de la versión 0.8, lanzada en junio de 2014. La primera compilación estable, la versión 1.0, fue lanzada en diciembre de 2014.1 La última versión estable es la 3.0, y fue lanzada en octubre de 2017. (Wikipedia, s.f.)

## <span id="page-33-4"></span>**b. Historia**

- Nace el 16 de mayo de 2013 en la Google I/O.

- Primera versión estable en diciembre de 2014.
- Disponible para Windows / Mac / Linux.

Android, según diversas fuentes, tiene una cuota de mercado de más del 80%. Con el lanzamiento de este programa, Google se beneficia de tener su propio creador de aplicaciones para Android y actualmente ya cuenta con la versión Android Studio 2.2 Preview. Obviamente, al ser de Google cuenta con muchas ventajas, como la de tener siempre un software actualizado y con muchas sorpresas. En la actualidad Android Studio es la plataforma que se postula como el más completo IDE para desarrollar aplicaciones Android con muchas características que destacan de los otros programas usados para este trabajo, está basado en IntelliJ y puede ser descargado de forma gratuita a través de la licencia de Apache 2.0.

Cuenta con una estructura simple que permite organizar los proyectos de manera que facilite su ubicación y su publicación, como también un entorno para desarrollar más potente, fácil e intuitivo. Permite ver el desarrollo a tiempo real de las aplicaciones y las pantallas en las que será usada la aplicación, y a su vez nos ofrece plantillas para diferentes elementos para programar como el uso de mapas.

En resumen, Android Studio hace de escritorio de trabajo para los desarrolladores teniendo fácil accesibilidad a sus carpetas, archivos y lo que estén usando para crear una aplicación, este programa es totalmente actual y moderno y aunque las aplicaciones estén escritas en leguaje Java se pueden compilar y dejarlos como un archivo .apk de una manera muy simple. (Android Studio, 2016).

#### <span id="page-34-0"></span>**2.2.7 Flujograma de Procesos**

Los diagramas de flujo -también conocidos como fluxogramas- son "…una representación gráfica mediante la cual se representan las distintas operaciones de que se compone un procedimiento o parte de él, estableciendo su secuencia cronológica. Clasificándolos mediante símbolos según la naturaleza de cada cual." Es decir, son una mezcla de símbolos y explicaciones que expresan secuencialmente los pasos de un proceso, de forma tal que este se comprenda más fácilmente.

Se les llama diagramas de flujo porque los símbolos utilizados se conectan por medio de flechas para indicar la secuencia de la operación, en pocas palabras son la representación simbólica de los procedimientos administrativos.

Esta herramienta es de gran utilidad para una organización, debido a que su uso contribuye en con el desarrollo de una mejor gestión institucional, en aspectos como:

- Muestran de manera global la composición de un proceso o procedimiento por lo que favorecen su comprensión al mostrarlo como un dibujo. El cerebro humano reconoce fácilmente los dibujos. Un buen diagrama de flujo reemplaza varias páginas de texto.
- Permiten identificar problemas tales como cuellos de botella o posibles duplicidades que se presentan durante el desarrollo de los procedimientos, así como las responsabilidades y los puntos de decisión.
- Facilitan a los funcionarios el análisis de los procedimientos, mostrando gráficamente quién proporciona insumos o recursos y a quién van dirigidos.
- Sirven como herramienta para capacitar a los nuevos funcionarios, y de apoyo cuando el titular responsable del procedimiento se ausenta, de manera que otra persona pueda reemplazarlo.
- La creación del diagrama de flujo es una actividad que agrega valor, pues el proceso que representa está disponible para ser analizado, no sólo por quienes lo llevan a cabo, sino también por todas las partes interesadas que aportarán nuevas ideas para cambiarlo y mejorarlo. (mideplan, 2009)

## **3 PLANTEAMIENTO DEL PROBLEMA**

#### <span id="page-36-1"></span><span id="page-36-0"></span>**3.1 DEFINICIÓN DEL PROBLEMA**

Con el fin de obtener productos forestales de calidad es necesario realizarles manejo a las plantaciones de la especie de Pino Candelillo (*Pinus maximinoi* H.E. Moore) existentes en la región, garantizando así el desarrollo adecuado de estas. Según el Sistema de Información Forestal de Guatemala –SIFGUA- se plantaron alrededor de 20,831 ha de esta especie entre los años 1,997 y 2,015, las cuales corresponden al 17.25 % de las especies prioritarias utilizadas para el Programa de Incentivos Forestales -PINFOR-. (SIFGUA 2016).

La forma común de hacer un inventario forestal consiste en la delimitación de un área, determinar el método de medición (muestreo o censo), y posteriormente la toma de datos en campo. Las principales variables de campo, normalmente son DAP y Altura, las cuales deben tomarse para cada árbol e incluirse en boletas diseñadas para el efecto. A continuación, los datos de las boletas se vacían en hojas electrónicas para su procesamiento, lo que conlleva tiempo y costos asociados a cada etapa descrita.

Según FAO (s.f.), los costos relacionados a la realización de Planes de Manejo efectuados con la metodología actual y con tecnología disponible, estima el costo de estos en alrededor de US\$ 44 por hectárea, de los cuales el levantamiento de la información y la supervisión del aprovechamiento representan un 86% (US\$. 37.84) del costo total de la planificación y ejecución del aprovechamiento, esto se debe a la gran cantidad de información que debe ser recopilada directamente en el campo y horas que deben ser invertidas en supervisión. Los Costos de levantamiento y procesamiento de información representan el 68% (US\$ 30) del total; estas actividades necesitan forzosamente de la dirección de un profesional forestal. Teniendo en cuenta la existencia de plantaciones de Pino Candelillo (*Pinus maximinoi* H.E. Moore) en la región es necesario contar con herramientas modernas y con una metodología de toma y procesamiento de datos que sea sencilla, amigable, de fácil aplicación y manejo, de bajo costo, entendible, etc. para optimizar los procesos de inventarios forestales para esta especie.

#### <span id="page-37-0"></span>**3.2 JUSTIFICACIÓN**

Guatemala es un país de vocación forestal, por consiguiente, el campo de acción es amplio, lo que conlleva a la necesidad de tecnificar todos los procesos relacionados a la actividad forestal, especialmente en el Manejo de plantaciones forestales y el aprovechamiento final. El Estado guatemalteco ha implementado desde el año 1997 programas de incentivos forestales lo que ha sido aprovechado por instituciones públicas, privadas y personas individuales quienes en la región de las Verapaces y el norte del país han priorizado algunas especies como el Pino Candelillo (*Pinus maximinoi* H.E. Moore)

En Guatemala no se han generado herramientas tecnológicas para realizar inventarios forestales. Por tal razón, realizar estudios y elaborar Aplicaciones Móviles para este tipo de actividades, es una necesidad, tomando en cuenta el avance tecnológico actual que permite realizar estos procesos facilitando la obtención de datos y evitar el post proceso; obteniendo directamente resultados inmediatos y precisos, esta aplicación móvil novedosa será una contribución considerable en la búsqueda de eficiencia, confiabilidad y agilidad en la realización de inventarios forestales.

Dado a que los costos de elaboración de Planes de manejo e Inventarios forestales son elevados, especialmente en costos de levantamiento y procesamiento de información (68% del costo total), es de suma importancia contar con una metodología de toma y procesamiento de información dasométrica que sea sencilla y de bajo costo que contribuya a disminuir los costos relacionados a la realización de inventarios forestales.

## **4 OBJETIVOS**

## <span id="page-38-1"></span><span id="page-38-0"></span>**4.1 OBJETIVO GENERAL**

Evaluación de dos metodologías para la toma y procesamiento de datos de Inventarios Forestales para plantaciones de *Pino maximinoi*.

## <span id="page-38-2"></span>**4.2 OBJETIVOS ESPECÍFICOS**

Elaborar una aplicación para dispositivos móviles con sistema operativo Android, para la realización de inventarios forestales en base a la información recopilada.

Evaluar en campo el uso, funcionamiento y confiabilidad de resultados de la aplicación móvil.

Comparar la metodología propuesta con la metodología que se utiliza actualmente.

## *5* **METODOLOGÍA**

## <span id="page-39-1"></span><span id="page-39-0"></span>**5.1 AMBIENTE (LUGAR DE TRABAJO)**

El presente trabajo de investigación se realizó en la Finca propiedad de Asociación de Desarrollo Integral Comunidad El Platanar Grande, municipio de Tactic, Alta Verapaz, la cual se encuentra en la Región II-1, la cual es una de las subdivisiones administrativas del instituto Nacional de Bosques –INAB-, servicio forestal fuera de áreas protegidas, oficina ubicada en el municipio de Tactic, Alta Verapaz.

## <span id="page-39-2"></span>**5.2 SUJETOS Y/O UNIDADES DE ANÁLISIS**

Una plantación de la especie Pino Candelillo (*Pinus maximinoi* H.E. Moore) establecida en las inmediaciones de la cabecera municipal de Tactic, la cual reúne las siguientes características, edad entre 10 y 15 años, con una extensión no mayor a 5 hectáreas para que permita realizar un inventario eficiente y que no requiere de mucho tiempo. Dado que en la plantación se realizó un muestreo, los individuos y sus variables dasométricas fueron sujeto de análisis.

## <span id="page-39-3"></span>**5.3 TIPO DE INVESTIGACIÓN**

Esta investigación es de carácter Descriptiva. En la misma se elabora una aplicación, utilizando un desarrollador especializado basado en la información documental e información de expertos. Así mismo se identifican los instrumentos e insumos para ser utilizados en dos métodos de toma de datos de campo; el primero asociado con el procedimiento manual y el segundo con la compilación de información utilizando la aplicación. En ambas metodologías se recabo información asociada a costos y se describe a través de un flujograma la forma común en que se realiza un inventario forestal y es comparada con la forma de realizar un inventario forestal a través de una aplicación móvil para dispositivos con sistema operativo Android.

## <span id="page-39-4"></span>**5.4 INSTRUMENTO**

Cinta métrica: instrumento de medida que consiste en una cinta flexible graduada y que se puede enrollar, haciendo que el transporte sea más fácil.

Cinta Diamétrica: cinta graduada de tal manera que cada centímetro de diámetro equivale a 3,14159 cm de longitud, lo que permite la lectura directa del diámetro del árbol en función de la circunferencia.

Hipsómetro: es un instrumento de medición utilizado para determinar la altitud sobre el nivel del mar de un lugar.

GPS: sistema de posicionamiento global (GPS) es un sistema que permite determinar en toda la Tierra la posición de un objeto (una persona, un vehículo) con una precisión de hasta centímetros (si se utiliza GPS diferencial), aunque lo habitual son unos pocos metros de precisión.

Boletas de Campo: instrumento diseñado para la colección de variables dasométricas en campo.

Dispositivos con sistema Android: el sistema operativo Android se usa en teléfonos inteligentes, ordenadores portátiles, notebooks, tabletas, Google TV, relojes de pulsera, auriculares y otros dispositivos.

Entrevista estructurada: planificada previamente con preguntas mediante un guion preestablecido, secuenciado y dirigido, por lo que deja poca o ninguna posibilidad al entrevistado de réplica o de salirse del guión.

#### <span id="page-40-0"></span>**5.5 PROCEDIMIENTO**

#### <span id="page-40-1"></span>**5.5.1 Fase de gabinete**

#### **a. Identificación de información**

**Fuentes bibliográficas:** se revisaron documentos como tesis, estudios experimentales, estudios de caso y Planes de manejo relacionados con plantaciones para la especie *Pinus maximinoi.* Esta información será útil para la elaboración de boletas de campo y el desarrollo del primer "demo" de la aplicación.

**Entrevistas a expertos**: se realizaron entrevistas estructuradas a personas especializadas y/o conocedoras en el tema de Inventarios Forestales como: Regentes y Técnicos del Instituto Nacional de Bosques –INAB-.

**Instrumentos:** la medición de árboles y rodales se realizó utilizando instrumentos de medición diseñados para ese propósito, como cintas diamétricas, cintas métricas, hipsómetros, boletas para anotar variables, entrevistas, etc.

Para dar cumplimiento al objetivo No. 1 se realizaron las siguientes acciones:

## **b. Elaboración de la aplicación**

**Análisis:** en esta fase se analizó la información necesaria o requerimientos, se clasifica y se personaliza.

**Diseño:** durante esta fase se plasmó a través de diagramas o esquemas la estructura de la aplicación con el fin de definir las funcionalidades de la aplicación móvil.

**Desarrollo:** esta fase consiste básicamente en codificar la parte del diseño, agregando aspectos visuales y configuraciones del entorno de desarrollo.

**Pruebas de funcionamiento:** el objetivo de esta fase es verificar el funcionamiento en emuladores y simuladores, de encontrar fallas, era necesario regresar a la fase de desarrollo de la aplicación para corregirlas, si las pruebas fueron satisfactorias se procedía a realizar pruebas en dispositivos reales.

Para dar cumplimiento al objetivo No. 2 se realizaron las siguientes acciones:

#### <span id="page-41-0"></span>**5.5.2 Fase de campo**

#### **a. Visita a la Finca**

Fue necesario hacer un reconocimiento del lugar donde se realizaron pruebas de la aplicación móvil y la planificación del inventario forestal. Esto fue de gran ayuda para

llevar a cabo el diseño de muestreo, pues es en el campo donde se observan los pormenores de la topografía del lugar y las condiciones de la plantación.

#### **b. Diseño del muestreo de la finca**

Aplicar un muestreo sistemático con una intensidad de muestreo no mayor al 1% que puede ser determinado ya sea a través de un premuestreo en cada área de interés o simplemente utilizando antecedentes bibliográficos u opinión de expertos en relación a la variabilidad existente en dichas áreas.

#### **c. Establecimiento de parcelas**

Se establecieron parcelas circulares las cuales tenían 3 tamaños siendo estos 200, 500 y 1000 m2.

#### **d. Toma de datos manualmente**

Se procedió a tomar datos de Diámetro a la Altura del Pecho –DAP-, y altura total, luego anotarlas en boletas diseñadas, para luego realizar un post proceso en gabinete.

## **e. Elaboración de Cuadros Resumen**

Se elaboraron los siguientes cuadros resumen:

## **General**

El cuadro resumen General proporcionó los resultados siguientes: Rodal, Área (ha), Especie, Tratamiento, Volumen: Troza (m<sup>3</sup>), Leña (m<sup>3</sup>), Total (m<sup>3</sup>), y Densidad actual: Área Basal (G) en (m<sup>2</sup>/ha) y arb/ha.

#### **Inventario**

El cuadro resumen del inventario proporciono los resultados siguientes: Rodal, Área (ha), Especie, Nivel (piso), Estrato, Dap medio (cm), Altura media (m), Densidad: arb/ha y G/haVolumen: m<sup>3</sup>/ha m<sup>3</sup>/rodal.

#### **f. Toma de datos y procesamiento de información con la aplicación**

**Tiempo de ingreso de Datos:** en función de número de parcelas, número de árboles y variables dasométricas tomadas en campo.

**Procesamiento de información:** consistió en cálculos de variables dasométricas de volumen total, Área Basal por hectárea, parcela y por rodal.

**Salida de información:** la salida es la capacidad de un Sistema de Información para sacar la información procesada o bien datos de entrada al exterior. La salida de información proporcionará los cuadros resúmenes siguientes:

#### **General**

El cuadro resumen General proporciona los resultados siguientes: Rodal, Área (ha), Especie, Tratamiento, Volumen: Troza (m<sup>3</sup>), Leña (m<sup>3</sup>), Total (m<sup>3</sup>), y Densidad actual: Área Basal (G) en (m<sup>2</sup>/ha) y arb/ha.

#### **Inventario**

El cuadro resumen del inventario proporciona los resultados siguientes: Rodal, Área (ha), Especie, Nivel (piso), Estrato, Dap medio (cm), Altura media (m), Densidad: arb/ha y G/ha Volumen: m<sup>3</sup>/ha m<sup>3</sup>/rodal.

Para dar cumplimiento al objetivo No. 3 se realizaran las siguientes acciones:

## <span id="page-43-0"></span>**5.5.3 Análisis de Información**

#### **Variables**

#### **a) Exactitud de Resultados**

Comparación de los cuadros resumen desarrollados con la aplicación Móvil para parcelas y censo con los cuadros elaborados manualmente.

## **b) Costos**

## **i. Insumos para el método tradicional**

- 1. Valor por hora de los técnicos forestales
- 2. Instrumentos: Boletas, impresiones, fotocopias, pintura en aerosol, etc.
- 3. Equipo: Computadora, GPS, Cintas diamétricas, Hipsómetros.

## **ii. Insumos para el método propuesto**

- 1. Valor por hora de los técnicos forestales
- 2. instrumentos: Pintura en aerosol, copias e impresiones, etc.
- 3. Equipo: Teléfonos o tabletas con sistema operativo Android, Computadora, GPS, Cintas diamétricas, Hipsómetros.

## **c) Tiempo**

Utilizando un cronometro se tomaron tiempos para cada una de las actividades a realizar para las dos metodologías.

## **d) Flujograma de procesos**

En esta etapa se realizó una descripción de los pasos, el tiempo de cada una y costos para la realización de inventarios forestales con las dos metodologías creando un flujograma por cada metodología, esto se realizará contando con una bitácora para describir todas las actividades.

## **6. RESULTADOS Y DISCUSIÓN**

## <span id="page-45-1"></span><span id="page-45-0"></span>**6.1 ELABORACIÓN DE UNA APLICACIÓN PARA DISPOSITIVOS MÓVILES, PARA LA REALIZACIÓN DE INVENTARIOS FORESTALES EN BASE A LA INFORMACIÓN RECOPILADA.**

Para la creación de esta aplicación móvil se realizaron los siguientes pasos:

#### <span id="page-45-2"></span>**6.1.1 La idea**

 Se planteó la idea de generar una aplicación que apoyará las actividades que realizan técnicos de INAB, regentes forestales, ingenieros y personas que se dedican a la actividad forestal, especialmente en el campo de inventarios forestales para la especie *Pino maximinoi*, concluyendo en que podría ser una idea que podía llevarse a cabo.

#### <span id="page-45-3"></span>**6.1.2 Investigación**

En este paso se procedió a realizar entrevistas a Técnicos del INAB e ingenieros Forestales que se encuentran registrados como Regentes forestales y cuentan con planes de manejo para la especie de Pino maximinoi en la Región II-3 del Instituto Nacional de Bosques. (Véase Anexo 1) para identificar las variables dasometricas utilizadas por expertos, conocer el costo y tiempo empleado para realizar un inventario forestal en plantaciones de *Pino maximinoi.*

#### <span id="page-45-4"></span>**6.1.3 Análisis y diseño**

Durante este proceso se analizó la información proporcionada en las entrevistas, se generó un documento de Excel en el que se plasmó un formato o base de la aplicación con las variables a tomar en campo (Circunferencia y Altura), utilizando formulas se realizaron los siguientes cálculos: Diámetro a la altura del pecho (DAP), Área Basal (AB) Volumen (Vol) Arboles por hectárea (Arb/a) Area Basal por hectárea (AB/ha) Volumen por hectárea (Vol/ha) y Volumen por Rodal (Vol/rodal), como se muestra en la Figura 2. Luego se procedió a crear tablas de rodal, (Véase Figura 3), para cada una de los rodales incluidos, seguidamente se realizó la distribución de volúmenes por productos (Troza, Trocillo y Leña). A si mismo se generaron los cuadros resumen que incluye el Plan de Manejo Forestal en el formato utilizado por el Instituto Nacional de Bosques. (Véase Figura 4)

| P <sub>15</sub> | $\overline{\phantom{a}}$ |                | fx<br>$\checkmark$       | $=SUMA(P6:P14)$ |                      |        |                   |                  |                          |       |                |           |                           |
|-----------------|--------------------------|----------------|--------------------------|-----------------|----------------------|--------|-------------------|------------------|--------------------------|-------|----------------|-----------|---------------------------|
| al I            | А                        | в              | c                        | D               | Е                    | F      | G                 | н                |                          |       | к              |           | M                         |
| п.              | Datos                    | <b>Rodal</b>   | Area parcela No Parcelas |                 | <b>Area de Rodal</b> |        | <b>Rodales</b>    | <b>Especie</b>   | <b>Tratamiento Nivel</b> |       | <b>Estrato</b> |           |                           |
| $\overline{2}$  |                          |                | 500                      |                 | 20                   |        |                   |                  | $1$ CF                   | M     | C <sub>2</sub> |           |                           |
| 3               |                          |                | 500                      |                 | 11.82                |        |                   | 2 Pino Maximinoi | R                        |       |                |           |                           |
| $\overline{A}$  |                          |                |                          |                 |                      |        |                   |                  |                          |       |                |           |                           |
| 5               | Rodal                    | Parcela        | No.                      | Circunferencia  | <b>DAP</b>           | Altura | <b>Area Basal</b> | Volumen          | Arb/ha                   | AB/ha | Vol/ha         | Vol/rodal | <b>Clases Diametrales</b> |
| 6               | -11                      | 1              | $\mathbf{1}$             | 75              | 23.87                | 11     | 0.04              | 0.17             | 6.67                     | 0.30  | 1.16           |           | 23.23 20-29.99            |
| 7               |                          | 1              | $\overline{2}$           | 46              | 14.64                | 9      | 0.02              | 0.05             | 6.67                     | 0.11  | 0.34           |           | 6.74 10-19.99             |
| 8               |                          | 1              | з                        | 87              | 27.69                | 12     | 0.06              | 0.26             | 6.67                     | 0.40  | 1.72           |           | 34.38 20-29.99            |
| $\mathbf{Q}$    |                          | 1              | 4                        | 70              | 22.28                | 11     | 0.04              | 0.15             | 6.67                     | 0.26  | 1.01           |           | 20.16 20-29.99            |
| 10              |                          | $\blacksquare$ | 5                        | 66              | 21.01                | 10     | 0.03              | 0.12             | 6.67                     | 0.23  | 0.81           |           | 16.18 20-29.99            |
| 11              |                          | 1              | 6                        | 72              | 22.92                | 11     | 0.04              | 0.16             | 6.67                     | 0.28  | 1.07           |           | 21.37 20-29.99            |
| 12              |                          | 1              | $\overline{7}$           | 86              | 27.37                | 15     | 0.06              | 0.32             | 6.67                     | 0.39  | 2.11           |           | 42.12 20-29.99            |
| 13              |                          | 1              | 8                        | 64              | 20.37                | 10     | 0.03              | 0.11             | 6.67                     | 0.22  | 0.76           |           | 15.18 20-29.99            |
| 14              |                          | 1              | $\mathbf{9}$             | 88              | 28.01                | 16     | 0.06              | 0.35             | 6.67                     | 0.41  | 2.36           |           | 47.12 20-29.99            |
| 15              |                          | 1              | 10                       | 76              | 24.19                | 17     | 0.05              | 0.28             | 6.67                     | 0.31  | 1.86           |           | 37.22 20-29.99            |
| 16              |                          | 1              | 11                       | 71              | 22.60                | 17     | 0.04              | 0.24             | 6.67                     | 0.27  | 1.62           |           | 32.41 20-29.99            |
| 17              |                          | 1              | 12                       | 72              | 22.92                | 17     | 0.04              | 0.25             | 6.67                     | 0.28  | 1.67           |           | 33.34 20-29.99            |
| 18              |                          | 1              | 13                       | 70              | 22.28                | 17     | 0.04              | 0.24             | 6.67                     | 0.26  | 1.57           |           | 31.48 20-29.99            |
| 19              |                          | 1              | 14                       | 80              | 25.46                | 18     | 0.05              | 0.33             | 6.67                     | 0.34  | 2.19           |           | 43.77 20-29.99            |
| 20              |                          | 1              | 15                       | 74              | 23.55                | 16     | 0.04              | 0.25             | 6.67                     | 0.29  | 1.66           |           | 33.14 20-29.99            |
| 21              |                          | 1              | 16                       | 75              | 23.87                | 15     | 0.04              | 0.24             | 6.67                     | 0.30  | 1.59           |           | 31.90 20-29.99            |
| 22              |                          | 1              | 17                       | 78              | 24.83                | 15     | 0.05              | 0.26             | 6.67                     | 0.32  | 1.73           |           | 34.55 20-29.99            |
| 23              |                          | 1              | 18                       | 76              | 24.19                | 15     | 0.05              | 0.25             | 6.67                     | 0.31  | 1.64           |           | 32.77 20-29.99            |
| 24              |                          | 1              | 19                       | 75              | 23.87                | 15     | 0.04              | 0.24             | 6.67                     | 0.30  | 1.59           |           | 31.90 20-29.99            |
| 25              |                          | 1              | 20                       | 74              | 23.55                | 16     | 0.04              | 0.25             | 6.67                     | 0.29  | 1.66           |           | 33.14 20-29.99            |
| 26              |                          | 1              | 21                       | 90              | 28.65                | 16     | 0.06              | 0.37             | 6.67                     | 0.43  | 2.47           |           | 49.31 20-29.99            |
| 27              |                          | 1              | 22                       | 91              | 28.97                | 16     | 0.07              | 0.38             | 6.67                     | 0.44  | 2.52           |           | 50.42 20-29.99            |
| 28              |                          | и              | 23                       | 82              | 26.10                | 16     | 0.05              | 0.31             | 6.67                     | 0.36  | 2.04           |           | 40.83 20-29.99            |

<span id="page-46-0"></span>Figura *2*. Creación de base para la aplicación móvil.

| ×目 | E.                                          | $5 - 2 - 5$           |                           |              |               |                                |                       | Base - Excel    |         |         |              |  |
|----|---------------------------------------------|-----------------------|---------------------------|--------------|---------------|--------------------------------|-----------------------|-----------------|---------|---------|--------------|--|
|    | <b>ARCHIVO</b><br><b>INICIO</b>             | <b>INSERTAR</b>       | DISEÑO DE PÁGINA          |              | FÓRMULAS      | <b>DATOS</b><br><b>REVISAR</b> | <b>VISTA</b>          | DESARROLLADOR   |         |         |              |  |
|    | $\overline{\phantom{a}}$<br>U <sub>23</sub> | $f_x$<br>$\checkmark$ |                           |              |               |                                |                       |                 |         |         |              |  |
| z. | к                                           | L                     | M                         | $\mathbb{N}$ | $\circ$       | P                              | Q                     | R               | s       | т       | $\mathbf{U}$ |  |
|    | <b>Estrato</b>                              |                       |                           |              |               |                                |                       |                 |         |         |              |  |
|    | C <sub>2</sub>                              |                       |                           |              |               |                                |                       |                 |         |         |              |  |
|    |                                             |                       |                           |              |               |                                |                       |                 |         |         |              |  |
|    |                                             |                       |                           |              |               |                                | <b>TABLA DE RODAL</b> |                 |         |         |              |  |
|    | Vol/ha                                      | Vol/rodal             | <b>Clases Diametrales</b> |              | Clases        | Suma/Vol/rodal                 | Troza                 | <b>Trocillo</b> | Leña    | Otros   |              |  |
|    | 1.16                                        |                       | 23.23 20-29.99            |              | 10-19.99      | 368.28                         | $\circ$               | 243.07          | 125.22  |         |              |  |
|    | 0.34                                        |                       | 6.74 10-19.99             |              | 20-29.99      | 4538.59                        | $\Omega$              | 3403.94         | 1134.65 |         |              |  |
|    | 1.72                                        |                       | 34.38 20-29.99            |              | 30-39.99      | 242.50                         | 145.50                | 38.80           | 58.20   |         |              |  |
|    | 1.01                                        |                       | 20.16 20-29.99            | Rodal 1      | 40-49.99      | 0.00                           | o                     | 0.00            | 0.00    |         |              |  |
| 10 | 0.81                                        |                       | 16.18 20-29.99            |              | 50-59.99      | 0.00                           | o                     | 0.00            | 0.00    |         |              |  |
| 11 | 1.07                                        |                       | 21.37 20-29.99            |              | 60-69.99      | 0.00                           | o                     | 0.00            | 0.00    |         |              |  |
| 12 | 2.11                                        |                       | 42.12 20-29.99            |              | 70-79.99      | 0.00                           | $\circ$               | 0.00            | 0.00    |         |              |  |
| 13 | 0.76                                        |                       | 15.18 20-29.99            |              | 80-89.99      | 0.00                           | $\Omega$              | 0.00            | 0.00    |         |              |  |
| 14 | 2.36                                        |                       | 47.12 20-29.99            |              | >90           | 0.00                           | $\Omega$              | 0.00            | 0.00    |         |              |  |
| 15 | 1.86                                        |                       | 37.22 20-29.99            |              |               | 5149.38                        | 145.50                | 3685.81         |         |         |              |  |
| 16 | 1.62                                        |                       | 32.41 20-29.99            |              |               |                                |                       | 3831.32         | 1318.07 | $\circ$ |              |  |
| 17 | 1.67                                        |                       | 33.34 20-29.99            |              |               |                                |                       |                 |         |         |              |  |
| 18 | 1.57                                        |                       | 31.48 20-29.99            |              | <b>Clases</b> | Suma/Vol/rodal                 | Troza                 | <b>Trocillo</b> | Leña    | Otros   |              |  |
| 19 | 2.19                                        |                       | 43.77 20-29.99            |              | 10-19.99      | 389.52                         | o                     | 257.09          | 132.44  |         |              |  |
| 20 | 1.66                                        |                       | 33.14 20-29.99            |              | 20-29.99      | 750.52                         | $\Omega$              | 562.89          | 187.63  |         |              |  |
| 21 | 1.59                                        |                       | 31.90 20-29.99            |              | 30-39.99      | 31.00                          | 18.60                 | 4.96            | 7.44    |         |              |  |
| 22 | 1.73                                        |                       | 34.55 20-29.99            |              | 40-49.99      | 0.00                           | $\circ$               | 0.00            | 0.00    |         |              |  |
| 23 | 1.64                                        |                       | 32.77 20-29.99            | Rodal 2      | 50-59.99      | 0.00                           | o                     | 0.00            | 0.00    |         |              |  |
| 24 | 1.59                                        |                       | 31.90 20-29.99            |              | 60-69.99      | 0.00                           | o                     | 0.00            | 0.00    |         |              |  |
| 25 | 1.66                                        |                       | 33.14 20-29.99            |              | 70-79.99      | 0.00                           | o                     | 0.00            | 0.00    |         |              |  |
| 26 | 2.47                                        |                       | 49.31 20-29.99            |              | 80-89.99      | 0.00                           | o                     | 0.00            | 0.00    |         |              |  |
| 27 | 2.52                                        |                       | 50.42 20-29.99            |              | >90           | 0.00                           | o                     | 0.00            | 0.00    |         |              |  |
| 28 | 2.04                                        |                       | 40.83 20-29.99            |              |               | 1171.05                        | 18.60                 | 824.94          |         |         |              |  |

<span id="page-46-1"></span>Figura 3. Tablas de rodal, creadas para base de aplicación.

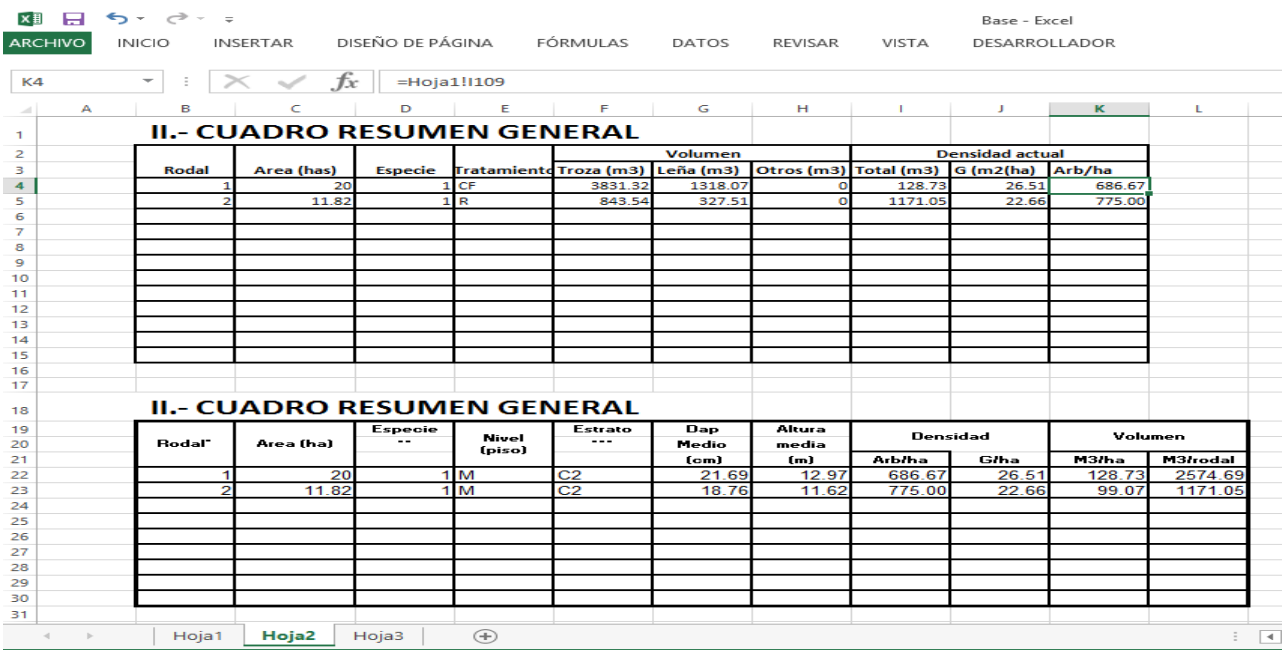

<span id="page-47-1"></span>Figura *4*. Cuadros resumen, creados para la base de aplicación móvil.

## <span id="page-47-0"></span>**6.1.4 Desarrollo**

Durante esta etapa se codificó la parte del diseño agregando aspectos visuales y configuraciones para que la aplicación fuera funcional, utilizando como plataforma de desarrollo Android Estudio, se muestra el procedimiento de uso a continuación:

1. Ingresar a la aplicación Móvil Forest P. maximinoi previamente instalada en el dispositivo móvil.

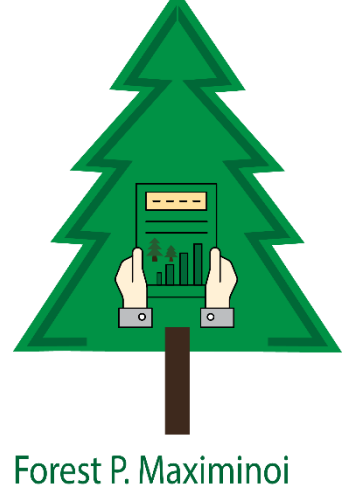

<span id="page-47-2"></span>Figura *5*. Nombre y logo de la aplicación.

2. Ingresando a la aplicación podemos observar la primera pantalla visual, para iniciar con el proceso del inventario procedemos a presionar el signo más (+) para agregar un proyecto en el que trabajaremos.

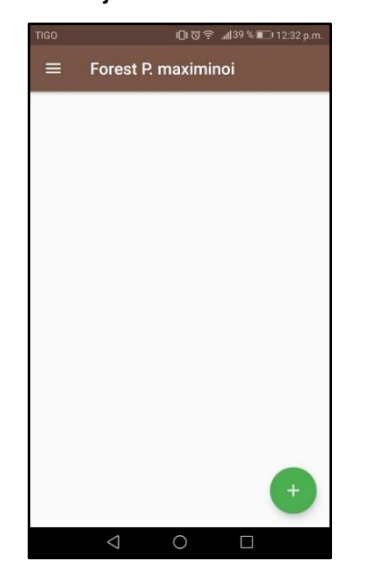

Figura *6*. Primera pantalla visual de la aplicación.

<span id="page-48-0"></span>3. A continuación, se agrega la información general del proyecto, en ella se incluye información general como nombre del Proyecto, Nombre de la Finca, Lugar, Nombre del propietario, en el caso de no existir propietario por ser una asociación se incluye el Nombre del Representante Legal y Nombre del Regente que es la persona encargada de realizar el inventario, luego se procede a crear el proyecto.

<span id="page-48-1"></span>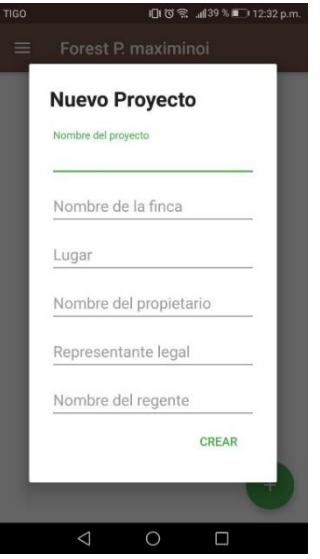

Figura *7*. Información general del nuevo proyecto

4. Luego de agregar los datos generales del proyecto y crear, se observa el proyecto ya creado con información de fecha y hora de creación para poder de esta forma identificar el proyecto que se ha creado.

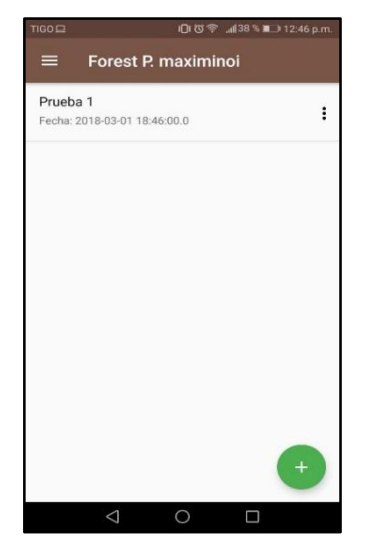

Figura *8*. Creación de rodales (+)

<span id="page-49-0"></span>5. A continuación, presionamos en el nombre del proyecto, presionamos el signo más (+) y procedemos a crear nuestro rodal, llenando información necesaria, como área de rodal en hectáreas, área de parcela en metros, así también realiza cálculo de número de parcelas o intensidad de muestreo agregando una de estas dos informaciones, para luego poder incluir Tratamientos, Niveles y Estratos.

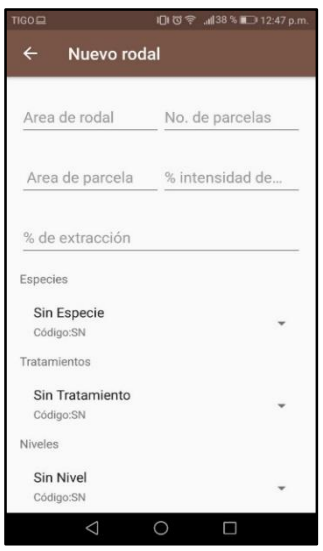

<span id="page-49-1"></span>Figura *9*. Información necesaria para crear rodal.

6. Seguidamente se observa el rodal creado con información de cuantas parcelas contiene y el área de las mismas.

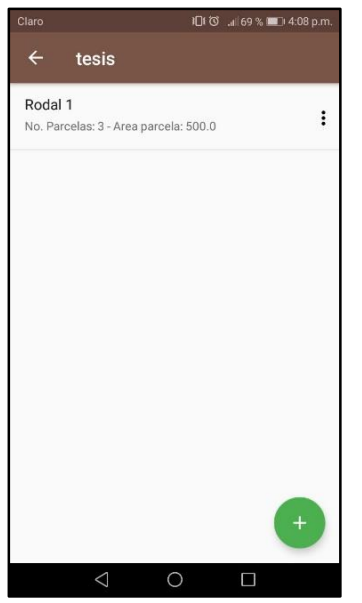

<span id="page-50-0"></span>Figura *10*. Rodal, número y área de parcelas*.*

7. Seguidamente se presiona sobre el rodal y dependiendo de la cantidad de parcelas agregadas al rodal en la siguiente pantalla visual de la aplicación aparecerán las mismas con la finalidad de poder ingresar en cada una de ellas información de árboles que se encuentren dentro del área de la parcela.

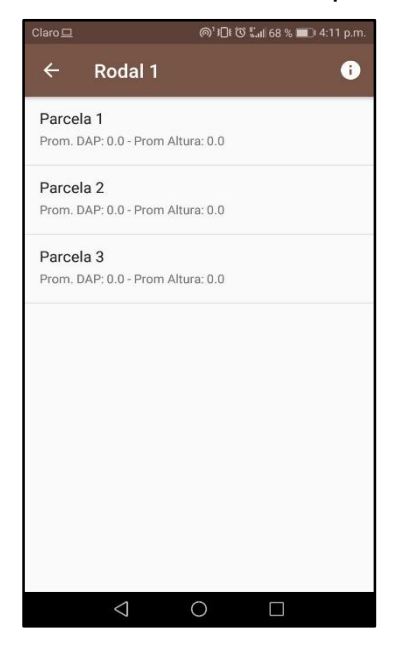

<span id="page-50-1"></span>Figura *11*. Parcelas ingresadas al rodal.

8. A continuación, se presiona sobre la parcela 1 para iniciar a ingresar variables dasometricas se presiona el circulo que contiene el signo más (+), que permite agregar datos de circunferencia y altura por cada árbol.

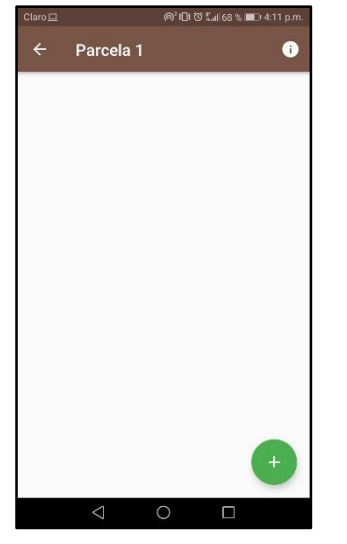

Figura *12*. Parcela 1, ingreso de datos por árbol

<span id="page-51-0"></span>9. Luego de presionar el signo más (+), la aplicación requiere Circunferencia en centímetros y Altura en metros, ingresando estas variables la aplicación realiza los cálculos automáticos de área basal, volumen, árboles por hectárea, área basal por hectárea, Volumen por hectárea, volumen por rodal, identificación de clase diametral a la que pertenece y Diámetro a la Altura del Pecho –DAP-.

| Circunferencia     | Altura    |
|--------------------|-----------|
| Area Basal         | Volumen   |
| 0.0                | $-0.004$  |
| Arb/ha             | AB/ha     |
| 6.667              | 0.0       |
| Vol/Ha             | Vol/Rodal |
| $-0.027$           | $-0.54$   |
| Clases Diametrales | DAP       |
| $0.0 - 9.99$       | 0.0       |

<span id="page-51-1"></span>Figura *13*. Ingreso de variables dasométricas y cálculos automáticos.

10. Una vez se culmina con el ingreso de las variables dasométricas para cada uno de los árboles de las parcelas, se puede obtener un resumen de rodal de volúmenes por productos basados en las tablas de volumen generadas por Girón (1998) presionando el icono que contiene signo de exclamación (i).

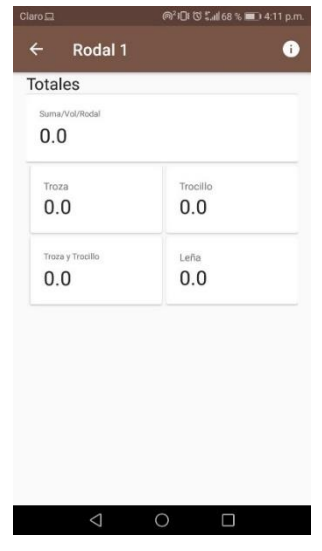

Figura *14*. Resumen de rodal

<span id="page-52-0"></span>11. La forma de extraer la información del proyecto se realiza presionando los tres puntos verticales que se encuentran de lado derecho del nombre del proyecto, presionando la palabra Exportar se genera un archivo con extensión .XLS el cual es una extensión de hojas de cálculo utilizados por Excel, los cuales estarán listos para ajustar e imprimir y ser incluidos en el Plan de Manejo Forestal.

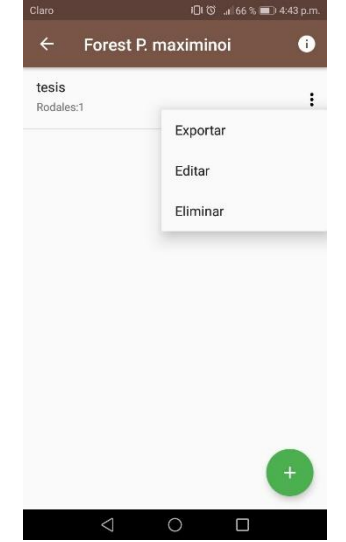

<span id="page-52-1"></span>Figura *15*. Exportación de resultados del inventario*.*

## <span id="page-53-0"></span>**6.2 EVALUACIÓN EN CAMPO DEL USO, FUNCIONAMIENTO Y CONFIABILIDAD DE RESULTADOS DE LA APLICACIÓN MÓVIL.**

Se procedió a recopilar datos mediante la entrevista escrita realizada a técnicos del Instituto Nacional de Bosques –INAB- y Regentes forestales para conocer las actividades que se realizan durante un inventario forestal, identificando 3 fases que conllevan otros procedimientos por cada metodología.

## <span id="page-53-1"></span>**6.2.1 Procedimiento utilizando la forma tradicional para realizar un inventario forestal con tiempos**

#### **6.2.1.1.1 Fase de Gabinete 1 (2 a 3 horas)**

Inicialmente se realizó la planificación del inventario, la cual comprende las siguientes acciones y tiempos:

- i. Rodalización del área a través de hojas cartográficas, ortofotos y/o mapas para conocer pormenores del área, esta acción conlleva alrededor de 30 min a 1 hora.
- ii. Identificación de los diferentes estratos en la finca, realizando el cálculo de áreas para cada uno de los mismos, acción que se realiza en un tiempo de 30 min.
- iii. Con un tiempo de 1 hora se realiza la preparación de equipo para cada una de las actividades del inventario, consistente en GPS, cinta métrica para medir circunferencias, Hipsómetro para medir las alturas, boletas de campo para anotar las variables obtenidas de cada árbol, lápices, lapiceros, borradores, Pintura en aerosol para marcar arboles a medir, Estacas para delimitar parcelas, etc.
- iv. La Obtención de manera Preliminar el número De Parcelas a muestrear y ubicación con coordenadas en campo, se realiza con un tiempo de 15 min.

#### **6.2.1.1.2 Fase de Campo (8 horas por cada 10 o 15 parcelas)**

- i. Ubicar los diferentes rodales, verificando la conformación de la plantación, conlleva aproximadamente 1 hora.
- ii. Un promedio de 2 horas es necesario para localizar las parcelas con ayuda del GPS de acuerdo a las coordenadas.
- iii. Delimitar la parcela de acuerdo con el área que previamente se ha determinado para cada una. También se utilizan varas de madera para ubicar los límites hasta

donde llega cada parcela, acciones que se realizan en un tiempo aproximado de 30 min por parcela.

- iv. Para medir las variables de circunferencia en centímetros y altura en metros de cada árbol dentro de cada parcela a medir se necesita aproximadamente entre 30 min y 1 hora por parcela. A cada árbol se le asigna un número el cual es pintado en el fuste del mismo.
- v. Toda la información obtenida es anotada en las boletas de campo, el tiempo para esta acción está inmersa en la literal iv.

#### **6.2.1.1.3 Fase de Gabinete 2 (4 a 6 horas)**

- i. Preparación de hoja electrónica de Excel con los siguientes encabezados: Rodal, Parcela, número De árbol, Circunferencia, DAP, Altura, Área Basal, Volumen, Arb/ha, AB/ha, Vol/ha, Vol/rodal, etc. Par el cálculo de Área Basal se utiliza la siguiente ecuación: AB=0.7854\*(DAP/100) ^2, para el cálculo de Volumen se emplea la formula siguiente: VOL= -0.0044177+0.0000285\*(DAP^2\*Altura) ecuación descrita en el Manual Técnico Forestal (INAB, 2,000), acción que se realiza en un tiempo aproximado de 1 hora.
- ii. Revisión de la hoja electrónica, para verificar que esta realice de forma correcta todos los cálculos necesarios, el tiempo de esta acción está inmerso en la literal i.
- iii. Vaciado o traslado a la hoja electrónica de Excel de la información de las boletas utilizadas para anotar las variables dasométricas tomadas en campo, acción que requiere un aproximado de 10 minutos por parcela.
- iv. Con un tiempo aproximado de 4 horas se realiza el análisis estadístico, revisando que el Error de muestreo sea menor al 15%, recomendación de Lineamientos Técnicos de Manejo Forestal (INAB, 2015). De lo contrario será necesario hacer las correcciones al mismo y regresar a campo, lo que extendería o doblaría el tiempo para esta acción.
- v. A continuación, se distribuyen las clases diametrales para determinar volúmenes por productos a extraer y/o mantener. Para la distribución de volúmenes se utiliza la tabla de volúmenes por productos generada por Girón (1988), necesarios 15 minutos.

vi. Ordenar la información y trasladar los resultados a los formatos de los cuadros resumen del plan de manejo forestal, acción que requiere de al menos 30 minutos.

## <span id="page-55-0"></span>**6.2.2 Utilizando la aplicación móvil se realizaron las siguientes acciones con tiempos**

## **a. Fase de Gabinete 1 (2 a 3 horas)**

Se realizó la planificación del inventario, con las siguientes acciones y tiempos:

- i. Rodalización del área a través de hojas cartográficas, ortofotos y/o mapas para conocer pormenores del área, esta acción conlleva alrededor de 30 min a 1 hora.
- ii. Identificación de los diferentes estratos en la finca, realizando el cálculo de áreas para cada uno de los mismos, acción que se realiza en un tiempo de 30 min.
- iii. Con un tiempo de 1 hora se realiza la preparación de equipo para cada una de las actividades del inventario, consistente en GPS, cinta métrica para medir circunferencias, Hipsómetro para medir las alturas, boletas de campo para anotar las variables obtenidas de cada árbol, lápices, lapiceros, borradores, Pintura en aerosol para marcar arboles a medir, Estacas para delimitar parcelas, etc.
- iv. La Obtención de manera Preliminar el número De Parcelas a muestrear y ubicación con coordenadas en campo, se realiza con un tiempo de 15 min.

## **b. Fase de Campo (8 horas por cada 10 o 15 parcelas)**

- i. Agregar la información general solicitada por el proyecto en la Aplicación Móvil requiere de 10 minutos aproximadamente, dentro de la que podemos mencionar: Nombre del Proyecto, Nombre de la Finca, Lugar, Nombre del Propietario, Representante Legal (en caso de que hubiera) y Nombre del Regente Forestal que realiza el inventario forestal.
- ii. Para ingresas información necesaria del Rodal a medir, son necesarios 15 minutos, solicitando Área del rodal, No. de parcelas, Área de parcelas e

intensidad de muestreo. El ingreso de No. De parcelas o intensidad de muestreo se realiza automáticamente ya sea ingresando número de parcelas y la aplicación calcula la intensidad de muestreo o viceversa.

- iii. Ubicar los diferentes rodales, verificando la conformación de la plantación, accione que requiere de 1 hora aproximadamente.
- iv. Localizar las parcelas con ayuda del GPS de acuerdo a las coordenadas, requiere de un tiempo de 2 horas.
- v. Delimitar la parcela de acuerdo con el área que previamente se ha determinado para cada una, acción que necesita 30 min por parcela. También se utilizan varas de madera para ubicar los límites hasta donde llega cada parcela.
- vi. Medir las variables de circunferencia en centímetros y altura en metros de cada árbol dentro de cada parcela a medir, acción que conlleva alrededor de 30 min a 1 hora por parcela. A cada árbol se le asigna un número el cual es pintado en el fuste del mismo.
- vii. Toda la información obtenida es ingresada al Proyecto dentro de la aplicación móvil, luego de ingresar las variables dasométricas y guardarlas, el tiempo para esta acción está inmerso en la literal vi.
- viii. Obtener el análisis estadístico de los datos revisando que el error de muestreo sea menor al 15% de lo contrario hacer correcciones en campo, el tiempo que requiere esta actividad es de 3 minutos.

#### **c. Fase de Gabinete 2 (10 min)**

- **i.** Exportar los datos de la aplicación Móvil a la memoria del dispositivo requiere de 3 a 5 minutos, obteniendo un archivo con extensión .XLS que puede ser enviado por correo, Bluetooth, Redes Sociales, hacia un ordenador, que al abrir el archivo se obtienen los datos de cada árbol, análisis estadístico, resumen de clases diametrales y los cuadros resumen que el Instituto Nacional de Bosques requiere en los planes de manejo.
- **ii.** Ajustar cuadros resumen y agregar bordes y estarán listos para ser impresos, acción que necesita de 5 minutos para realizarla.

#### <span id="page-57-0"></span>**6.3 ANÁLISIS DE TIEMPO PARA LAS METODOLOGÍAS**

Se realizó un análisis comparativo de dos metodologías para la determinación de tiempos requeridos en cada una de las fases que conllevan la realización de inventarios de forma tradicional y utilizando la app móvil Forest P. maximinoi (véase Tabla 3), con el fin de establecer cuál de ellas es más eficiente. Para comparar las metodologías, se determinaron los tiempos para cada una de las acciones a realizar por cada una de las fases que involucra un inventario forestal para plantaciones de la especie *Pinus maximinoi* (véase anexo 3). Se estableció que las dos primeras fases de un inventario forestal como lo es la Fase de Gabinete 1, que es la fase en que se planifica y diseña el inventario forestal; y la Fase de Campo, en esta se ubican rodales, localizan y delimitan parcelas, miden y anotan variables dasométricas. Estas fases difícilmente pueden ser sustituidas u obviadas dentro de un inventario forestal. Se pudo comprobar que las mismas conllevan la misma cantidad de tiempo en ambas metodologías. Durante la Fase de Gabinete 2 se determinó que utilizando la aplicación móvil (metodología propuesta), se ahorra un promedio de entre 4 y 6 horas, ya que la aplicación móvil realiza cálculos y genera resultados en tiempo real, librando la transferencia y cálculo de datos, que son los dos procedimientos de esta fase, que más tiempo conllevan en la forma tradicional de realizar un inventario.

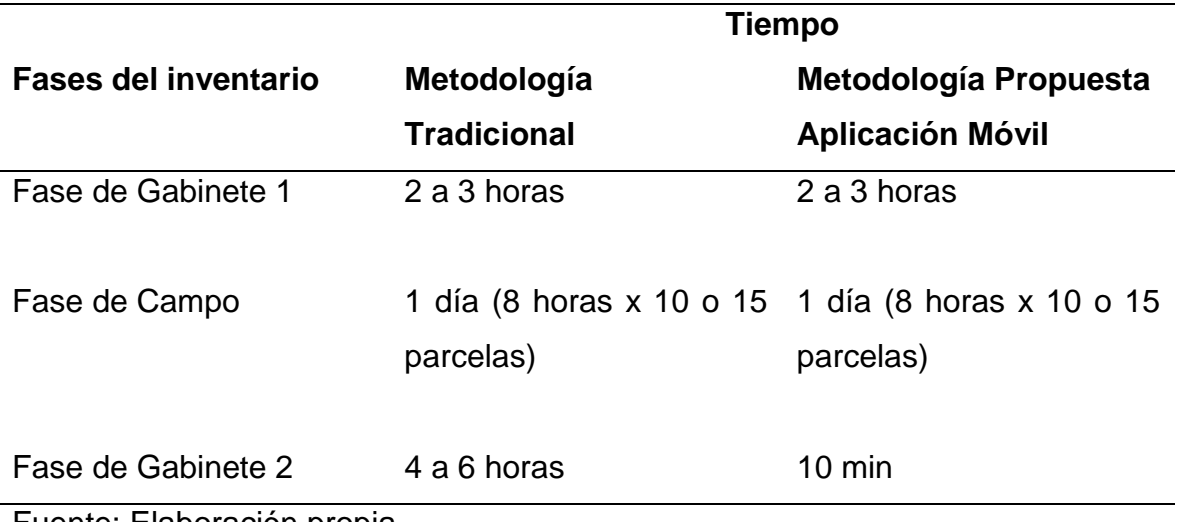

<span id="page-57-1"></span>*Tabla 3. Tiempo requerido para las fases de las metodologías evaluadas.*

Fuente: Elaboración propia.

## <span id="page-58-0"></span>**6.4COMPARACIÓN LA METODOLOGÍA PROPUESTA CON LA METODOLOGÍA QUE SE UTILIZA ACTUALMENTE**

A continuación, en la Figura 16, se muestra flujograma de procesos, en el que se muestran Fases y pasos en que se realiza un inventario forestal de la forma tradicional.

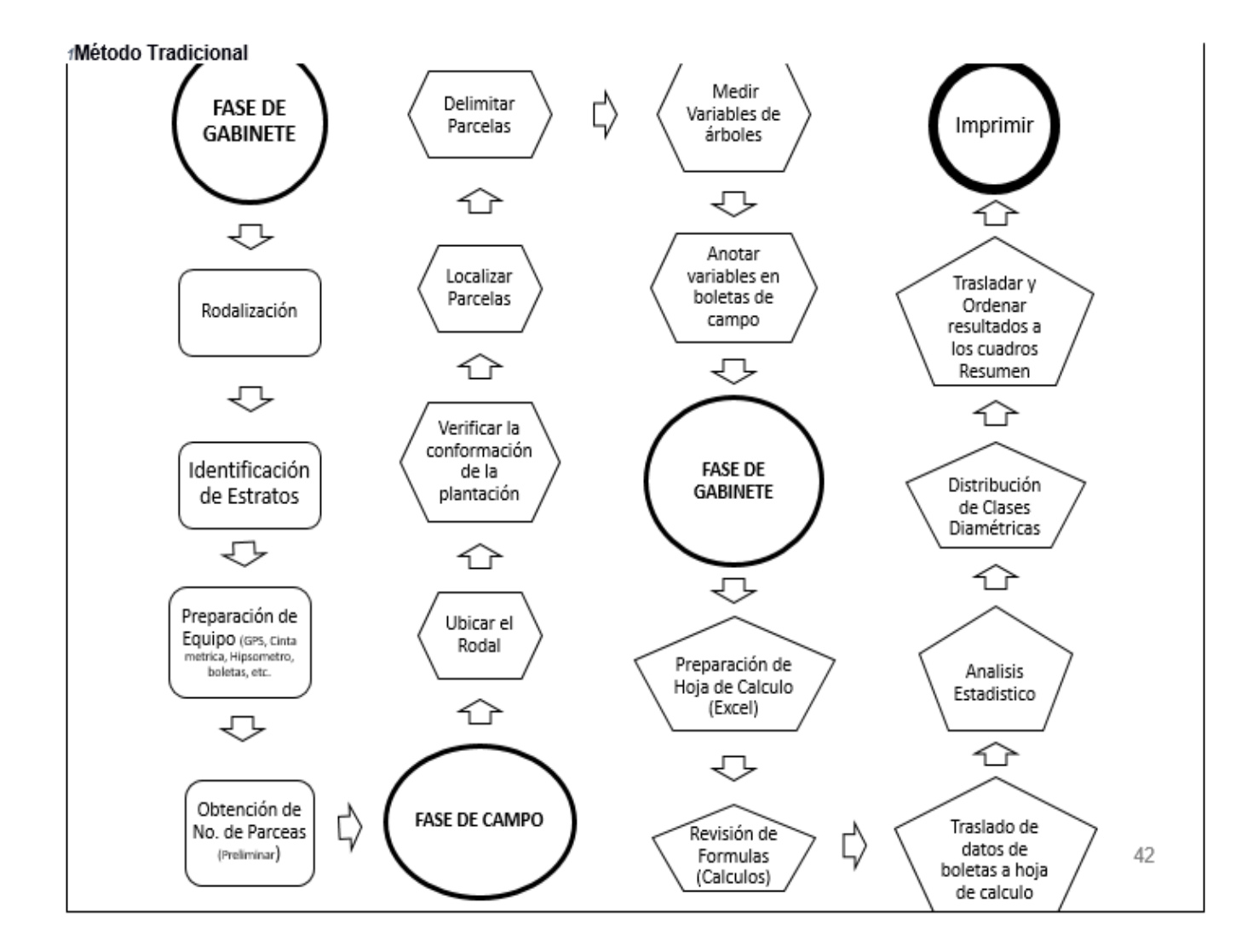

<span id="page-58-1"></span>Figura 16. Pasos para realizar inventarios forestales con el método tradicional

Se realizó flujograma de procesos con las Fases y Pasos para realizar un inventario forestal con la metodología propuesta (véase Figura 17), la cual consiste una aplicación móvil para toma y procesamiento de datos recolectados en campo.

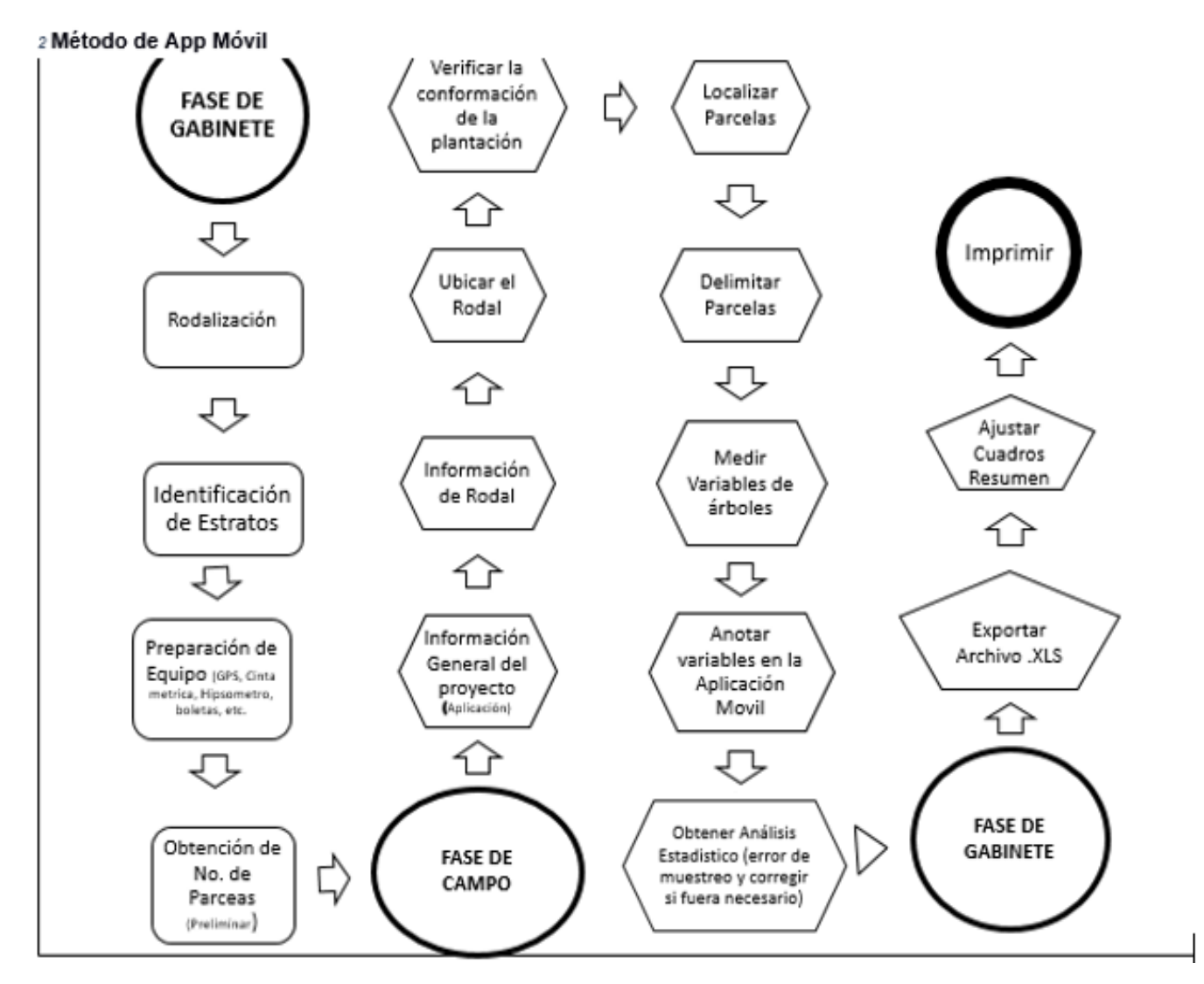

<span id="page-59-0"></span>Figura 17. Pasos para realizar inventarios forestales con el método propuesto.

## **7 CONCLUSIONES**

<span id="page-60-0"></span>Se compararon las dos metodologías, concluyendo que en la variable tiempo se ahorra alrededor de 4 a 6 horas, ya que la aplicación genera resultados automáticamente, en cuanto a costos disminuye los mismos al reducir al menos en 1 día (8 horas) de trabajo las actividades de fase de gabinete 2. Además, al generar un flujograma se observa que para realizar un inventario de forma tradicional se requiere de 17 pasos, mientras que con la aplicación móvil son necesarios 15, librando la transferencia y cálculo de datos, que son los dos procedimientos de fase de gabinete 2 que más tiempo conllevan en la forma tradicional de realizar un inventario.

Se desarrolló una aplicación móvil para sistema operativo Android que realiza cálculos y genera cuadros resumen que requiere el formato del Plan de Manejo Forestal, al realizar un inventario forestal para la especie *Pinus maximinoi,* del Instituto Nacional de Bosques -INAB-.

Se evaluó en campo el uso, funcionamiento y confiabilidad de resultados, demostrando que es un instrumento amigable, de fácil utilización, observando buen funcionamiento y generando resultados confiables de datos, siendo comparados con el sistema tradicional de realizar un inventario para esta especie.

## **8 RECOMENDACIONES**

<span id="page-61-0"></span>Forest *P. maximinoi* puede ser programada para sistema operativo IOS, sistema operativo utilizado por iPhone, o a través de IONIC para ambos sistemas operativos a la vez.

Con la finalidad de conocer el área del rodal se puede incluir la opción de realizar encaminamiento en el área e ingresar coordenadas generando un plano y de esta forma determinar de forma precisa el área exacta del rodal.

Forest *P. maximinoi* sea utilizable para otras especies de Pino incluyendo en ella las ecuaciones para el cálculo de volúmenes.

Incluir dentro de Forest *P. maximinoi* la opción de almacenamiento de proyectos en la nube, como un respaldo de la información en caso de que nuestro dispositivo móvil sufra algún desperfecto o daño.

Incluir más herramientas o funciones de nuestro dispositivo móvil como cámara y mapas.

El uso de la aplicación demostró un alto potencial para ser implementado en plantaciones para su uso no solo en plantaciones de *Pino maximinoi* si no también en otras coníferas.

## **9 REFERENCIAS BIBLIOGRÁFICAS**

- <span id="page-62-0"></span>Amaya, Y. (2013). Metodologías ágiles en el desarrollo de aplicaciones para dispositivos móviles. Estado actual. (En línea) Colombia. Congreso Andino de computación, informática y educación. Consultado agosto 17 de 2016. Disponible en: 115 p.
- Android Studio. (2016). La historia de Android Studio. (En Línea) Disponible en https://androidstudiofaqs.com/conceptos/android-studio-historia.
- Área tecnología. (s.f.). SISTEMAS OPERATIVOS. En linea. Disponible en: http://www.areatecnologia.com/sistemas-operativos.htm
- Blanco, P.; Camarero, J.; Fumero, A.; Werterski, A. y Rodríguez, P. (2009). Metodología de desarrollo ágil para sistemas móviles Introducción al desarrollo con Android y el iPhone. (En Línea) Doctorado en Ingeniería de Sistemas Telemáticos, Universidad Politécnica de Madrid. Consultado agosto 7 de 2016. Disponible en: 23 p.
- Cabrera, C. (2003). Plantaciones Forestales: Oportunidades para el Desarrollo Sostenible. (En línea) Investigador Asociado del Instituto de Agricultura, Recursos Naturales y Ambiente –IARNA-. Consultado agosto 7 de 2016. Disponible en: http://biblio3.url.edu.gt/IARNA/SERIETECNINCA/6.pdf
- Castellanos, C. (2005). Propuesta Técnica para la Planificación Quinquenal 2005-2009 de Aprovechamiento Forestal, en la Sociedad Civil "Organización, Manejo y Conservación" -Scomyc- Uaxactún, Flores Petén. Tesis. Ing. Forestal. USAC. 6 p.
- Conocimientosweb.net. (2014). ¿Qué es la dasometria forestal?. En Linea. Disponible en: http://www.conocimientosweb.net/portal/article2606.html
- FAO. (2008). Planificación e Implementación del Manejo Forestal al Nivel Operacional en Centro América: compendio técnico de los planes de manejo forestal en Centro América (Belice, Costa Rica, El Salvador, Guatemala, Honduras, Nicaragua, y Panamá); basado en el trabajo realizado por José Aroldo Santos Zelaya, Consultor. Documento de Trabajo sobre Ordenación Forestal FM/34; Servicio de Desarrollo de Recursos Forestales; Dirección de Ordenación Forestal; FAO, Roma. (Inédito)
- FAO. (s.f.). Costos de Elaboración de Planes de Manejo. Consultado Sep. 16 de 2016. Disponible en
- Fuentes, L. (2012). Sistematización de la Productividad de los Bosques de Guatemala, región forestal II. Tesis. Ing. Forestal. Universidad Rafael Landívar.
- Gasca, M.; Camargo, L. y Medina, B. (2013). Metodología para el desarrollo de aplicaciones móviles. Universidad del Magdalena. Colombia. 24 p.
- Girón, J. (1998). Distribución del Volumn por Producto para Pinus masiminoi H.E. Moore, en los departamentos de Alta y Baja Verapaz. Universidad de San Carlos de Guatemala. Guatemala. 85 p.
- Gisiberica. (s.f.). FORCÍPULAS. En linea. Disponible en: http://www.gisiberica.com/forcipulas/Forcipulas.htm
- Godoy, C. (2010). Propuesta para Elaborar Planes de Manejo Integrados de Recursos Forestales no Maderables en la Reserva de la Biósfera Maya, Petén, Guatemala. Tesis. Ing. Agr. USAC, Facultad de Agronomía. 57 p

i-bc srl. (2015). Forestalis. Versión 1.2 (Aplicación Móvil). Descargado de: .

- INAB. (2,000). Manual de Criterios Forestales. Instituto Nacional de Bosques, Guatemala.
- INAB. (1999). Acuerdo Número 85 99. Formato Plan de Manejo, Mayor a 15 y Hasta 45 Hectáreas, Conífera. Normatividad Forestal. Consultado sep. 12 de 2016. Descargado de: .
- INAB. (2012). Crecimiento y Productividad de Plantaciones Forestales de Pino Candelillo. Guatemala. 24 pp.
- INAB. (2015). Lineamientos Técnicos de Manejo Forestal. Serie Técnica DT-000 (2015). (En línea). Consultado agosto 10 de 2016. Disponible en: ttp://www.itto.int/files/itto\_project\_db\_input/2972/Technical/Lineamientos%20Tecn icos%20de%20Manejo%20Forestal.pdf. 7 p.
- INTA. (2016). SilvoINTA. Versión 1.3. (Aplicación Movil). Descargado de: https://play.google.com/store/apps/details?id=com.devsar.intabosques&hl=es.
- ITTO. (s.f). PINABETE (*Pinus maximinoi*). En Línea. Disponible en: http://www.tropicaltimber.info/es/specie/pinabete-pinus-maximinoi/
- Lidar-America. (2012). Topografia, Batimetria y Ortofotografia (Fotografia Aerea). (en línea). Consultado: 01 de febrero de 2017. Disponible en: http://www.lidarmexico.com/venta-lidar-aereo-mexico
- López, E. (2011). ESTADISTICA PARA AGRONOMIA Y CIENCIAS FORESTALES. Universidad De San Carlos De Guatemala Facultad De Agronomía Área Tecnológica Sub área De Métodos De Cuantificación E Investigación
- Méndez, B. (2011). Manual de Laboratorio del Curso Mediciones Forestales. (En línea) Ingeniero en Recursos Naturales Maestro en Ciencia Forestal. USAC. Disponible en: 26 p.
- Método y sociología. (2011). Unidad de análisis y unidad de muestreo. Blog en linea. Disponible en:http://metodoysociologia.blogspot.com/2011/06/unidad-de-analisisy-unidad-de-muestreo.html
- Mideplan. (2009). Guía para la Elaboración de Diagramas de Flujo. Ministerio de Planificación Nacional y Política Económica. Área de Modernización del Estado, Costa Rica. (En línea). Consultado 01 febrero de 2017. Disponible en: https://documentos.mideplan.go.cr/alfresco/d/d/workspace/SpacesStore/6a88ebe 4-da9f-4b6a-b366-425dd6371a97/guia-elaboracion-diagramas-flujo-2009.pdf
- Orozco, L. y Brumér, C. (2002). Inventarios forestales para bosques latifoleados en America Central. CATIE, Turrialba, Costarrica.
- P&C Maderas Internacionales S.A. (2013). Catalogo Pino maxinoii. (En Linea) Guatemala, Consultado 14 agosto 2016. Disponible en
- Pérez, L. (2011). Análisis de Plataformas Populares de Desarrollo de Aplicaciones para Dispositivos Móviles. Tesis. Ing. En Sistemas. Facultad de Ingeniería en Ciencias y Sistemas. USAC. 4, 10 p.
- Roca, R. (2002). Relaciones Dasometricas *de Pinus maximinoii H.E. Moore* (Pino Candelillo), en la Aldea El Colorado, San José Pinula, Guatemala. Tesis. Universidad Rafael Landívar. 2 p.
- Rodríguez, F. y Fernández, A. (2016). El Inventario Forestal a partir de tecnología LiDAR. Fundación Cesefor y Agresta Soc. Coop. Consultado septiembre 25 de 2016. Disponible en: http://mappinggis.com/2013/03/el-inventario-forestal-apartir-de-tecnologia-lidar/

Sagüi, D. (2015). Oferta Maderable de Pino Candelillo (*pinus maximinoi*) de las Plantaciones Establecidas en la Cooperativa Agrícola Integral Chirrepec R.L.; Cobán, Alta Verapaz. Tesis. Ing. Forestal. Universidad Rafael Landívar. 15 p

SIFGUA. (2016). Programa de Incentivos Forestales -PINFOR- (En línea). Consultado Sep. 09 de 2016. Estadísticas, Recursos Forestales. SIFGUA. Disponible en:

http://www.sifgua.org.gt/Pinfor.aspx

Studio 89. (2014). Forest Files. Versión 1.0.10. (Aplicación Movil) Descargada de: . Tropicos.org. (2018). Tropicos.org. Jardín Botánico de Missouri. Estados Unidos. En Línea. **Como en:** Disponible en: **Disponible** 

http://www.tropicos.org/NamePage.aspx?nameid=24900854&langid=66

- Vaides, E. (2014). Conceptos básicos de Inventarios Forestales, Curso Inventarios Forestales. URL, Campus San Pedro Claver S.J.
- Wikipedia. (s.f). Android Studio. (En Línea) Disponible en: [https://en.wikipedia.org/wiki/Android\\_Studio](https://en.wikipedia.org/wiki/Android_Studio)

## **6 ANEXOS**

#### <span id="page-66-0"></span>**Anexo 1.**

Buenos días (o tardes). Esta encuesta es un primer acercamiento de investigación en el campo de las aplicaciones móviles para el sector forestal, agradecería diera sus respuestas con la mayor veracidad a cada uno de los cuestionamientos, lo cual nos permitirá poder innovar en este campo. Todos los datos recabados serán utilizados dentro de un trabajo académico, como único fin. Gracias.

\_\_\_\_\_\_\_\_\_\_\_\_\_\_\_\_\_\_\_\_\_\_\_\_\_\_\_\_\_\_\_\_\_\_\_\_\_\_\_\_\_\_\_\_\_\_\_\_\_\_\_\_\_\_\_\_\_\_\_\_\_\_\_\_\_\_\_\_\_\_\_\_\_\_\_\_\_\_ \_\_\_\_\_\_\_\_\_\_\_\_\_\_\_\_\_\_\_\_\_\_\_\_\_\_\_\_\_\_\_\_\_\_\_\_\_\_\_\_\_\_\_\_\_\_\_\_\_\_\_\_\_\_\_\_\_\_\_\_\_\_\_\_\_\_\_\_\_\_\_\_\_\_\_\_\_\_

\_\_\_\_\_\_\_\_\_\_\_\_\_\_\_\_\_\_\_\_\_\_\_\_\_\_\_\_\_\_\_\_\_\_\_\_\_\_\_\_\_\_\_\_\_\_\_\_\_\_\_\_\_\_\_\_\_\_\_\_\_\_\_\_\_\_\_\_\_\_\_\_\_\_\_\_\_\_

\_\_\_\_\_\_\_\_\_\_\_\_\_\_\_\_\_\_\_\_\_\_\_\_\_\_\_\_\_\_\_\_\_\_\_\_\_\_\_\_\_\_\_\_\_\_\_\_\_\_\_\_\_\_\_\_\_\_\_\_\_\_\_\_\_\_\_\_\_\_\_\_\_\_\_\_\_\_

\_\_\_\_\_\_\_\_\_\_\_\_\_\_\_\_\_\_\_\_\_\_\_\_\_\_\_\_\_\_\_\_\_\_\_\_\_\_\_\_\_\_\_\_\_\_\_\_\_\_\_\_\_\_\_\_\_\_\_\_\_\_\_\_\_\_\_\_\_\_\_\_\_\_\_\_\_\_

\_\_\_\_\_\_\_\_\_\_\_\_\_\_\_\_\_\_\_\_\_\_\_\_\_\_\_\_\_\_\_\_\_\_\_\_\_\_\_\_\_\_\_\_\_\_\_\_\_\_\_\_\_\_\_\_\_\_\_\_\_\_\_\_\_\_\_\_\_\_\_\_\_\_\_\_\_\_

\_\_\_\_\_\_\_\_\_\_\_\_\_\_\_\_\_\_\_\_\_\_\_\_\_\_\_\_\_\_\_\_\_\_\_\_\_\_\_\_\_\_\_\_\_\_\_\_\_\_\_\_\_\_\_\_\_\_\_\_\_\_\_\_\_\_\_\_\_\_\_\_\_\_\_\_\_\_ \_\_\_\_\_\_\_\_\_\_\_\_\_\_\_\_\_\_\_\_\_\_\_\_\_\_\_\_\_\_\_\_\_\_\_\_\_\_\_\_\_\_\_\_\_\_\_\_\_\_\_\_\_\_\_\_\_\_\_\_\_\_\_\_\_\_\_\_\_\_\_\_\_\_\_\_\_\_

\_\_\_\_\_\_\_\_\_\_\_\_\_\_\_\_\_\_\_\_\_\_\_\_\_\_\_\_\_\_\_\_\_\_\_\_\_\_\_\_\_\_\_\_\_\_\_\_\_\_\_\_\_\_\_\_\_\_\_\_\_\_\_\_\_\_\_\_\_\_\_\_\_\_\_\_\_\_ \_\_\_\_\_\_\_\_\_\_\_\_\_\_\_\_\_\_\_\_\_\_\_\_\_\_\_\_\_\_\_\_\_\_\_\_\_\_\_\_\_\_\_\_\_\_\_\_\_\_\_\_\_\_\_\_\_\_\_\_\_\_\_\_\_\_\_\_\_\_\_\_\_\_\_\_\_\_

1. ¿Qué tipo de inventarios recomienda?

Censo o Muestreo

¿Por qué?

2. ¿Usualmente qué tamaño de parcelas aplica?

\_\_\_\_\_\_\_\_\_\_\_\_\_\_\_\_\_\_\_\_\_\_\_\_\_\_\_\_\_\_\_\_\_\_\_\_\_\_\_\_\_\_\_\_\_\_\_\_\_\_\_\_\_\_\_\_\_\_\_\_\_\_\_\_\_\_\_\_\_\_\_\_\_\_\_\_\_\_ 3. ¿Cuantas parcelas realiza para un inventario forestal?

¿Por qué?

\_\_\_\_\_\_\_\_\_\_\_\_\_\_\_\_\_\_\_\_\_\_\_\_\_\_\_\_\_\_\_\_\_\_\_\_\_\_\_\_\_\_\_\_\_\_\_\_\_\_\_\_\_\_\_\_\_\_\_\_\_\_\_\_\_\_\_\_\_\_\_\_\_\_\_\_\_\_ 4. ¿Cuáles son las variables que toma en campo para realizar un inventario forestal?

\_\_\_\_\_\_\_\_\_\_\_\_\_\_\_\_\_\_\_\_\_\_\_\_\_\_\_\_\_\_\_\_\_\_\_\_\_\_\_\_\_\_\_\_\_\_\_\_\_\_\_\_\_\_\_\_\_\_\_\_\_\_\_\_\_\_\_\_\_\_\_\_\_\_\_\_\_\_ 5. Para la obtención del DAP que medición realiza: circunferencia o Diámetro y ¿Por qué?

6. ¿Cuánto tiempo le toma realizar un inventario?

7. ¿Cuánto tiempo le toma realizar cada una de las Fases de in inventario (Gabinete, Campo y Gabinete)?

\_\_\_\_\_\_\_\_\_\_\_\_\_\_\_\_\_\_\_\_\_\_\_\_\_\_\_\_\_\_\_\_\_\_\_\_\_\_\_\_\_\_\_\_\_\_\_\_\_\_\_\_\_\_\_\_\_\_\_\_\_\_\_\_\_\_\_\_\_\_\_\_\_\_\_\_\_\_ \_\_\_\_\_\_\_\_\_\_\_\_\_\_\_\_\_\_\_\_\_\_\_\_\_\_\_\_\_\_\_\_\_\_\_\_\_\_\_\_\_\_\_\_\_\_\_\_\_\_\_\_\_\_\_\_\_\_\_\_\_\_\_\_\_\_\_\_\_\_\_\_\_\_\_\_\_\_

\_\_\_\_\_\_\_\_\_\_\_\_\_\_\_\_\_\_\_\_\_\_\_\_\_\_\_\_\_\_\_\_\_\_\_\_\_\_\_\_\_\_\_\_\_\_\_\_\_\_\_\_\_\_\_\_\_\_\_\_\_\_\_\_\_\_\_\_\_\_\_\_\_\_\_\_\_\_

\_\_\_\_\_\_\_\_\_\_\_\_\_\_\_\_\_\_\_\_\_\_\_\_\_\_\_\_\_\_\_\_\_\_\_\_\_\_\_\_\_\_\_\_\_\_\_\_\_\_\_\_\_\_\_\_\_\_\_\_\_\_\_\_\_\_\_\_\_\_\_\_\_\_\_\_\_\_

\_\_\_\_\_\_\_\_\_\_\_\_\_\_\_\_\_\_\_\_\_\_\_\_\_\_\_\_\_\_\_\_\_\_\_\_\_\_\_\_\_\_\_\_\_\_\_\_\_\_\_\_\_\_\_\_\_\_\_\_\_\_\_\_\_\_\_\_\_\_\_\_\_\_\_

8. ¿Cuál es el gasto económico por parcela (aproximadamente)?

9. ¿Cuál es el costo económico de un inventario por hectárea?

\_\_\_\_\_\_\_\_\_\_\_\_\_\_\_\_\_\_\_\_\_\_\_\_\_\_\_\_\_\_\_\_\_\_\_\_\_\_\_\_\_\_\_\_\_\_\_\_\_\_\_\_\_\_\_\_\_\_\_\_\_\_\_\_\_\_\_\_\_\_\_\_\_\_\_\_\_\_ 10. ¿Qué insumos o materiales utiliza para realizar un inventario forestal?

\_\_\_\_\_\_\_\_\_\_\_\_\_\_\_\_\_\_\_\_\_\_\_\_\_\_\_\_\_\_\_\_\_\_\_\_\_\_\_\_\_\_\_\_\_\_\_\_\_\_\_\_\_\_\_\_\_\_\_\_\_\_\_\_\_\_\_\_\_\_\_\_\_\_\_\_\_\_ 11. ¿Una aplicación para recolección y procesamiento de datos de inventarios forestales le beneficiaria en sus actividades laborales? Sí No

 $i$ . Por qué?  $\qquad$ 

## **ANEXO 2**

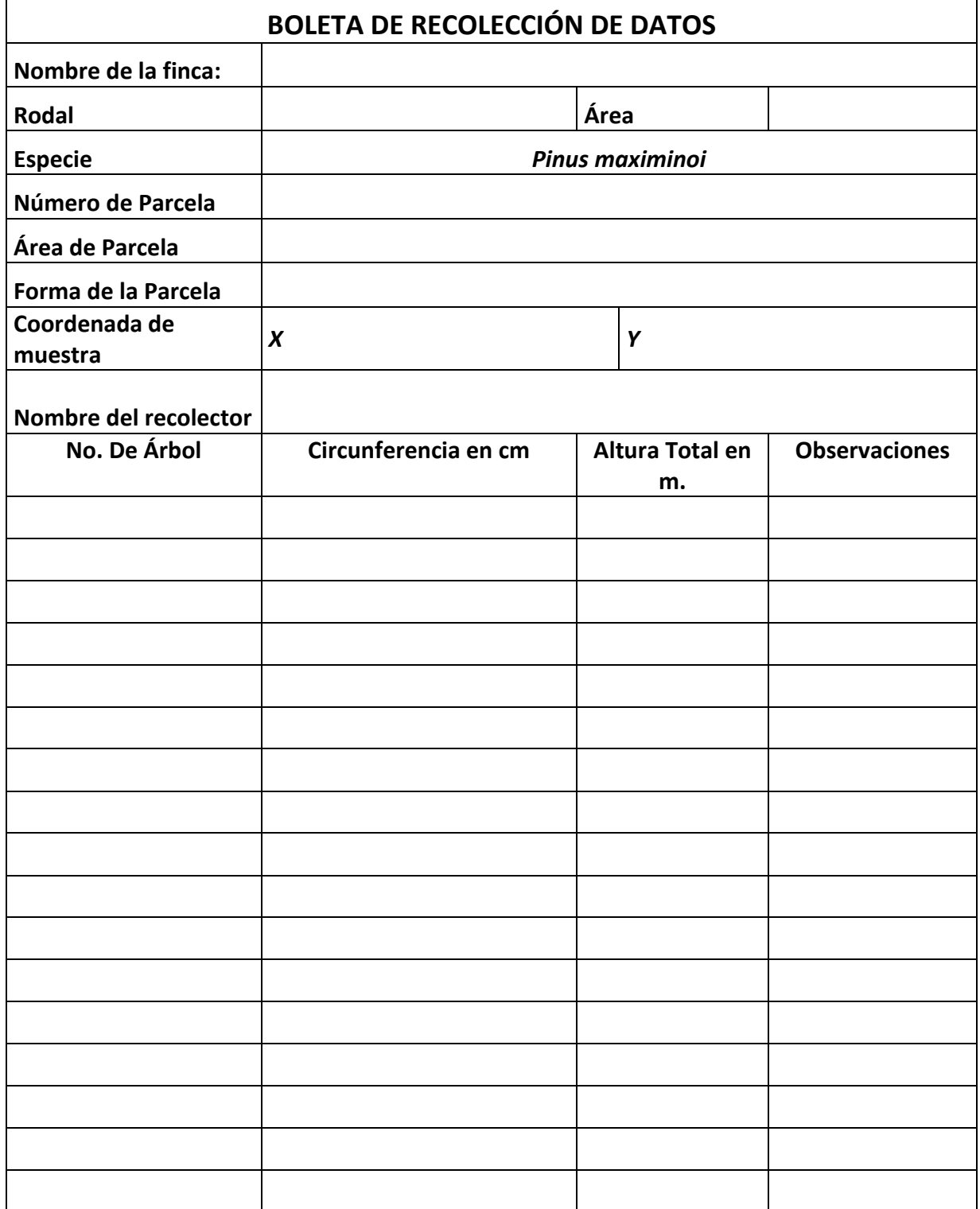

## **ANEXO 3**

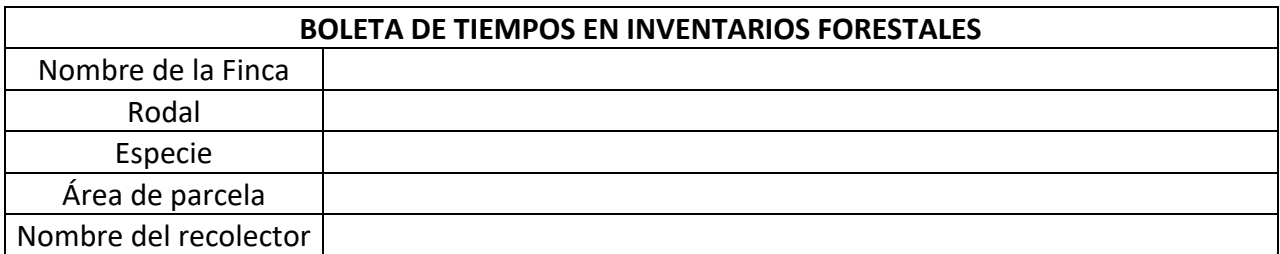

FASE GABNETE 1

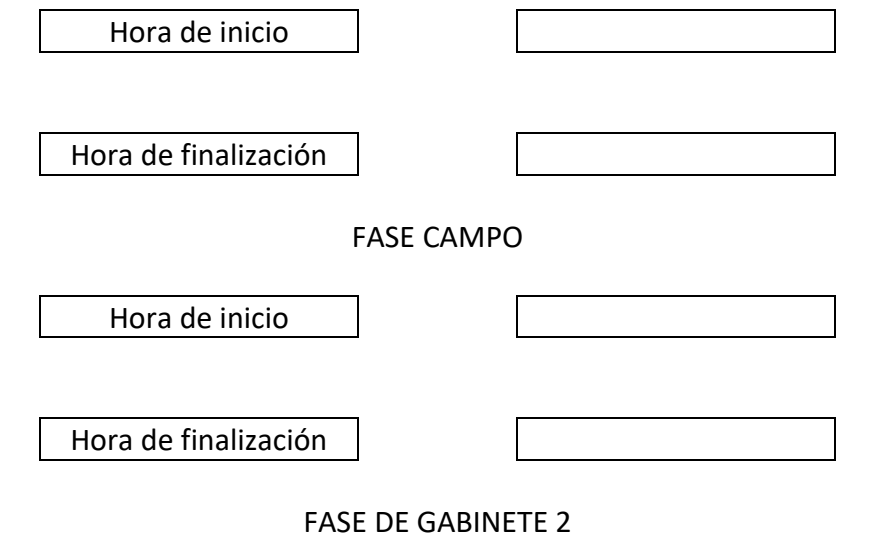

Procesamiento

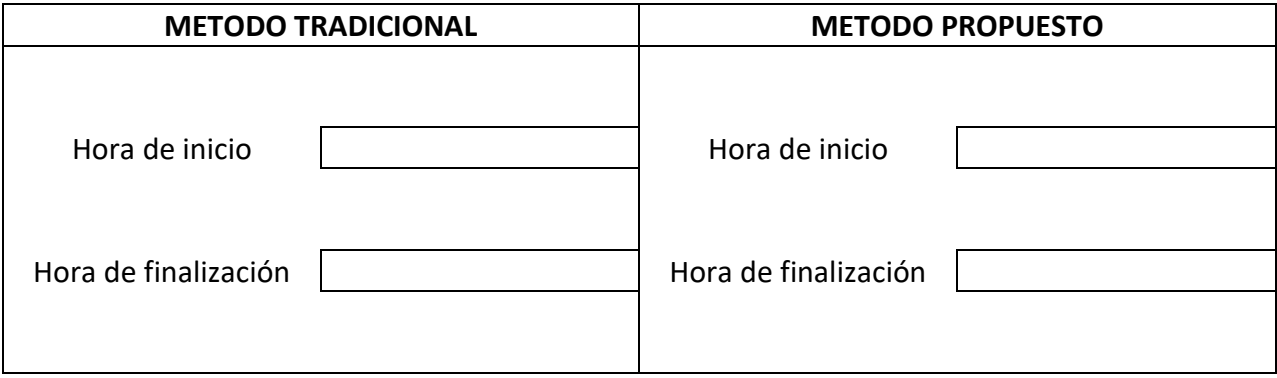

\_\_\_\_\_\_\_\_\_\_\_\_\_\_\_\_\_\_\_\_\_\_\_\_\_\_\_\_\_\_\_\_\_\_\_\_\_\_\_\_\_\_\_\_\_\_\_\_\_\_\_\_\_\_\_\_\_\_\_\_\_\_\_\_\_\_\_\_\_\_

**OBSERVACIONES**